ł

Cartagena99

# 5 **INTEGRACIÓN MÚLTIPLE**

### **5.1 INTEGRALES DOBLES**

- **5.1.1 DEFINICIÓN.**
	- **5.1.2 TEOREMA DE INTEGRABILIDAD**
	- **5.1.3 TEOREMA FUBINI**
	- **5.1.4 INTEGRALES DOBLES SOBRE REGIONES GENERALES**
	- **5.1.5 PROPIEDADES**
	- **5.1.6 CÁLCULO DE INTEGRALES DOBLES INVIRTIENDO LOS LÍMITES DE INTEGRACIÓN**
	- **5.1.7 VALOR MEDIO PARA UNA FUNCIÓN DE DOS VARIABLES**
	- **5.1.8 VOLÚMENES CON INTEGRALES DOBLES**
	- **5.1.9 INTEGRALES DOBLES EN COORDENADAS CILÍNDRICAS.**
	- **5.1.10 CAMBIO DE VARIABLES PARA INTEGRALES DOBLES (TRANSFORMACIONES)**
	- **5.1.11 ÁREA DE UNA SUPERFICIE**

## **5.2 INTEGRALES TRIPLES**

#### OBJETIVOS:

- Calcular Integrales Dobles.
- Invertir el orden de integración.

- - -

- Calcular Volúmenes.
- Evaluar Integrales Dobles empleando Transformaciones.

CLASES PARTICULARES, TUTORÍAS TÉCNICAS ONLINE LLAMA O ENVÍA WHATSAPP: 689 45 44 70

ONLINE PRIVATE LESSONS FOR SCIENCE STUDENTS CALL OR WHATSAPP:689 45 44 70

## **5.1 INTEGRALES DOBLES**

### **5.1.1 DEFINICIÓN**

La integral definida para funciones de una variable se la definió de la siguiente manera:

$$
\int_{a}^{b} f(x) dx = \lim_{n \to \infty} \left[ \sum_{i=1}^{n} f(x_i) \Delta x_i \right]
$$

La cual se llama Integral (Suma) de Riemann, que significa el área bajo la curva  $y = f(x)$  en un intervalo  $[a,b]$ .

Si quisiéramos obtener una Integral definida para una función de dos variables; primero deberíamos suponer que ahora la región de integración sería de la forma  $[a,b] \times [c,d]$ , es decir un rectángulo de  $R^2$ , la cual la denotamos como *R*.

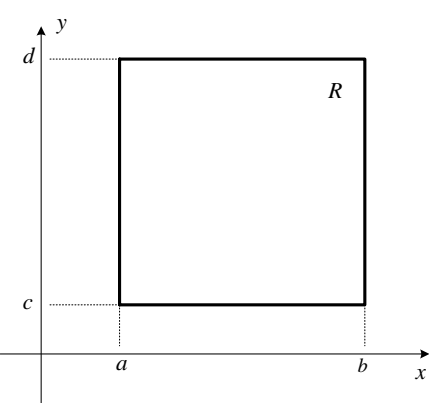

Haciendo particiones de la región *R*, de dimensiones no necesariamente iguales:

*i* Δ*x*

*<sup>i</sup>* Δ*y*

*d*

*y*<sub>*m*−1</sub>

*my*

*y*

*<sup>m</sup>* Δ*y*

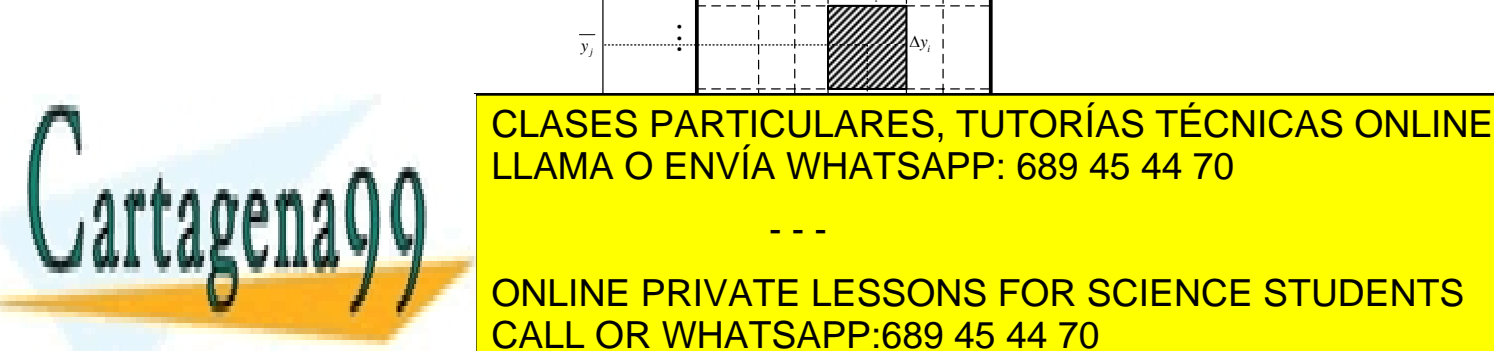

**ONLINE PRIVATE LESSONS FOR SCIENCE STUDENTS** <sup>0</sup> *x* <sup>1</sup> *x* <sup>2</sup> *x <sup>n</sup> x <sup>n</sup>* <sup>1</sup> *x* <sup>−</sup> CALL OR WHATSAPP:689 45 44 70 <sup>1</sup> Δ*x* <sup>2</sup> Δ*x <sup>n</sup>* Δ*x* - - -

*R*

La *ij – ésima* partición tendrá forma rectangular. Ahora cabe referirse al área de esta partición, que estaría dada por:

$$
\Delta A_{ij} = \Delta x_i \Delta y_j
$$

Podemos definir una función de dos variables  $z = f(x, y)$  en la región  $R$ , que para la  $i\hat{j} - \hat{\ell} s$ *ima* partición sería:

$$
f\left(\overline{x}_i,\overline{y}_j\right)\!\Delta\!x_i\Delta\!y_j
$$

Bien, veamos ahora su significado geométrico. Observe la gráfica siguiente:

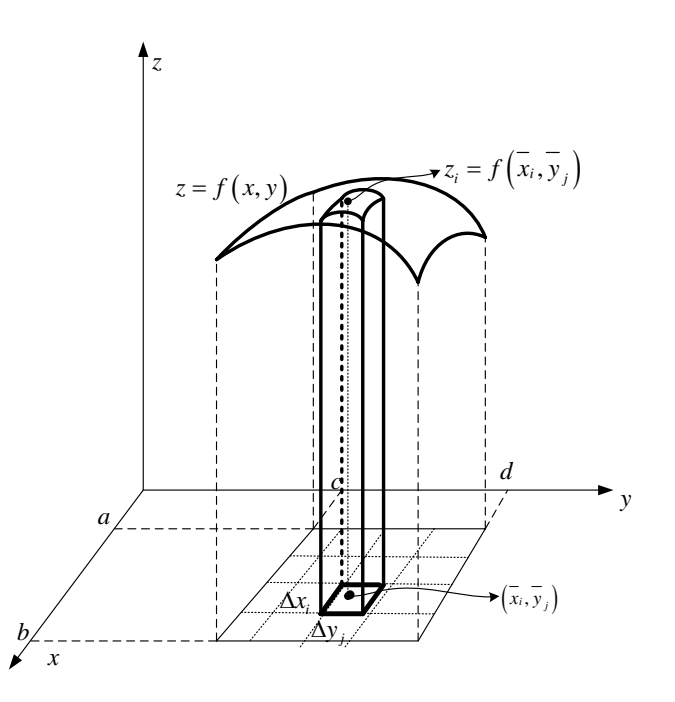

El punto  $(\overline{x_i}, \overline{y}_j)$ , representa cualquier punto del *ij – ésimo* rectángulo. El volumen del  $ij - \acute{e}simo$  paralelepípedo, denotémoslo como  $\Delta V^{}_{ij}$ , estaría dado por:

- - -

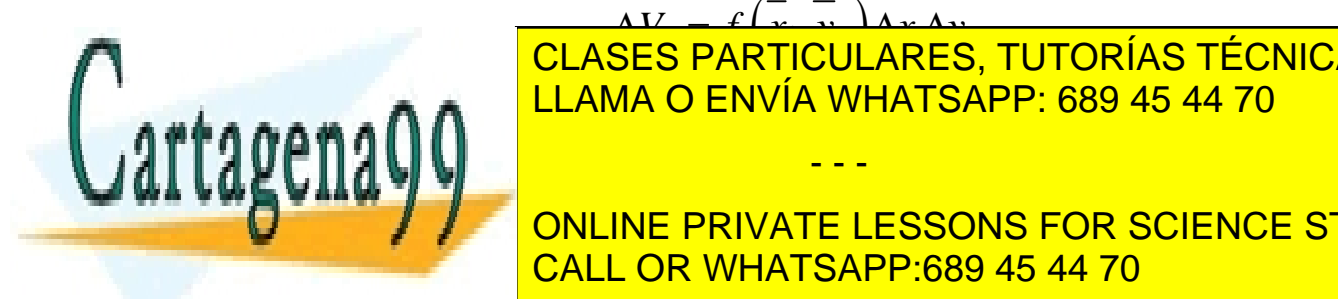

 $\frac{\Delta V}{\Delta I} = f(x, y) \lambda x \Delta y$  $\mathbb{R} \times \mathbb{R}$   $\mathbb{R}$   $\mathbb{R}$  is described by the superficiency of  $\mathbb{R}$  . The superficiency of  $\mathbb{R}$ CLASES PARTICULARES, TUTORÍAS TÉCNICAS ONLINE LLAMA O ENVÍA WHATSAPP: 689 45 44 70

 ( ) lim , *<sup>i</sup> <sup>j</sup> i j <sup>n</sup> V fxy xy* = ΔΔ ∑ ∑ ONLINE PRIVATE LESSONS FOR SCIENCE STUDENTS 1 1 *m j i* →∞ →∞ = = CALL OR WHATSAPP:689 45 44 70

De aquí surge la definición de Integral doble

Sea f una función de dos variables definida en la región plana

\n
$$
R = [a,b] \times [c,d] = \{(x,y)/a \le x \le b \land c \le y \le d\}
$$

\nAl 
$$
\lim_{n \to \infty} \sum_{j=1}^{m} \sum_{i=1}^{n} f\left(\overline{x}_i, \overline{y}_j\right) \Delta x_i \Delta y_j
$$
 se le denomina la **Integral Doble** de f en R y se la denota de la siguiente manera:

\n
$$
\int_{a}^{d} \int_{b}^{b} f(x, y) \, dx \, dy
$$

\nAdemás, si existe este límite decimos que f es integrable en R.

Por el momento no vamos a seguir con la interpretación geométrica de la Integral doble, empecemos estudiando sus propiedades y la manera de cómo evaluarla.

En la definición se dice que si el límite existe la función es integrable, pero surge la interrogante ¿cuándo será que el límite exista?. Esto lo veremos en el siguiente teorema.

## **5.1.2 TEOREMA DE INTEGRABILIDAD**

Sea *f* una función de dos variable definida en la región plana  $R = [a, b] \times [c, d] = \{(x, y) / a \le x \le b \land c \le y \le d\}$ 

Si *f* está acotada en *R* y si *f* es continua

- - -

en *R* a excepción de un número finito de curvas suaves, entonces *f* es integrable LLAMA O ENVÍA WHATSAPP: 689 45 44 70 CLASES PARTICULARES, TUTORÍAS TÉCNICAS ONLINE

Este teorema nos hace suponer que igual para funciones de una variable, en el control de una variable, en el c si la función es continua será integrable. Es continua será integrable. Es continua será integrable. Es continua se ONLINE PRIVATE LESSONS FOR SCIENCE STUDENTS

Bien, ahora nos compete indicar la forma de como evaluar una integral doble.

### **5.1.3 TEOREMA FUBINI**

See a 
$$
f
$$
 una función de dos variable definida en la región plana

\n $R = [a,b] \times [c,d] = \{(x,y)/a \le x \le b \land c \le y \le d\}$ . Si  $f$  es continua en  $R$ , entonces:

\n
$$
\iint_R f(x,y) dA = \int_c^d \left[ \int_a^b f(x,y) dx \right] dy = \int_c^b \left[ \int_c^d f(x,y) dy \right] dx
$$

Este teorema nos presenta la integral doble para que sean evaluadas como integrales simples, dichas integrales se denominan *Integrales Iteradas*.

*Ejemplo*  **Calcular** ∫ ∫− 1  $\boldsymbol{0}$ 2 1  $xy^2 dy dx$ **SOLUCIÓN**: Por el teorema de Fubini, integrando desde adentro hacia afuera, es decir:  $\int \int xy^2 dy dx = \int \left[ x \frac{y^3}{3} \right]_1^3 dx = \int \left[ x \frac{2^3}{3} - x \frac{(-1)^3}{3} \right]$  $\frac{1}{2} \left[ \frac{8}{3} x + \frac{1}{2} x \right] dx = \left[ 3x dx = 3 \frac{x^2}{2} \right] =$ ⎦  $\overline{\phantom{a}}$ ⎣  $=\prod_{1}^{3} x \frac{2^3}{2} - x \frac{1}{2}$  $\Big\}$ ⎦ ⎤  $\blacksquare$ ⎣  $\overline{a}$ = ⎥ ⎥ ⎥ ⎥  $\overline{\phantom{a}}$ ⎤  $\begin{array}{c} \begin{array}{c} \begin{array}{c} \begin{array}{c} \end{array} \end{array} \end{array} \end{array}$ լ  $\mathsf I$ J J L F L  $\int_{0}^{1}$ <sub>c</sub>  $\int_{1}^{1}$   $\int_{2}^{1}$   $x^{2}$ <sup>1</sup> CLASES PARTICULARES, TUTORÍAS TÉCNICAS ONLINE 1 1 0 3  $(1)^3$ 1 0 3 1 3 1 0 2 1 2  $\Rightarrow$ 3  $rac{1}{2}x$   $dx = 3x$   $3x dx = 3\frac{x}{2}$ 1  $\overline{\phantom{a}}$  $\frac{8}{2}x + \frac{1}{2}x dx = 3x dx = 3\frac{x}{2}$ 3 1 3 2  $\int \frac{dx}{3} dx = \int \left[ x \frac{y^3}{3} \right] dx = \int \left[ x \frac{2^3}{3} - x \frac{(-1)^3}{3} \right] dx$ Aquí pudimos haber integrado con respecto a *x* , y luego con respecto a  $\emph{Cartagena}$ LLAMA O ENVÍA WHATSAPP: 689 45 44 70 - - - ONLINE PRIVATE LESSONS FOR SCIENCE STUDENTS CALL OR WHATSAPP:689 45 44 70

Hasta el momento hemos trabajado con regiones de integración rectangulares, pero en las mayorías de las ocasiones se presentarán otros tipos de regiones.

### **5.1.4 INTEGRALES DOBLES SOBRE REGIONES GENERALES**

El teorema de Fubini puede ser extendido para regiones generales.

En adelante vamos a hacer planteamientos directos. Una región plana, como la que se muestra en la figura, puede ser particionada de la siguiente manera:

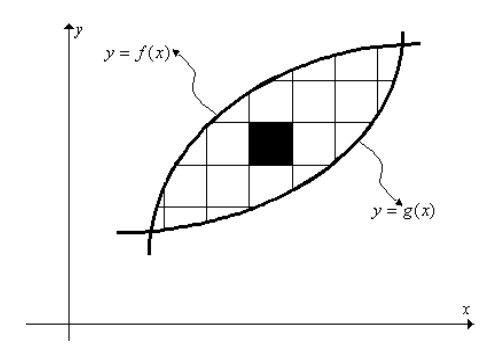

Lo cual da a lugar un elemento diferencial de la forma:

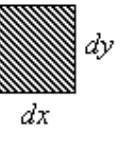

Cuya área, denotada como *dA*, está dada por:

$$
dA = dxdy = dydx
$$

Entonces, igual como lo habíamos mencionado anteriormente, una integral doble sobre la región plana *R* tiene la forma:

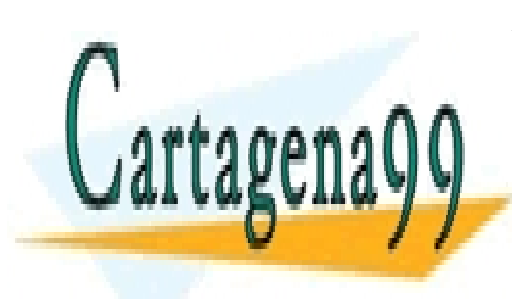

 *f x y dA* ( , ) ∫∫ CLASES PARTICULARES, TUTORÍAS TÉCNICAS ONLINE *R* LLAMA O ENVÍA WHATSAPP: 689 45 44 70 Esta integral doble puede ser calculada de dos maneras: **PRIMERO** haciendo un barrido vertical CALL OR WHATSAPP:689 45 44 70 - - - ONLINE PRIVATE LESSONS FOR SCIENCE STUDENTS

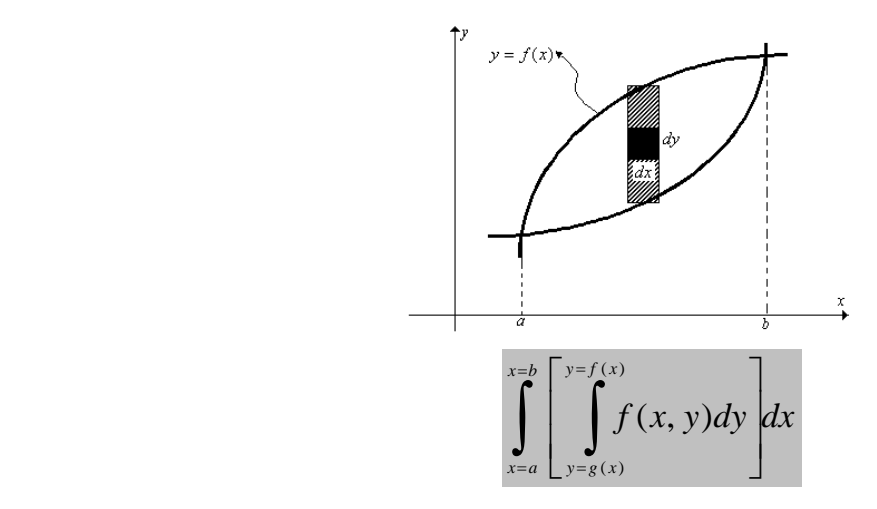

**SEGUNDO:** Haciendo primero un barrido horizontal

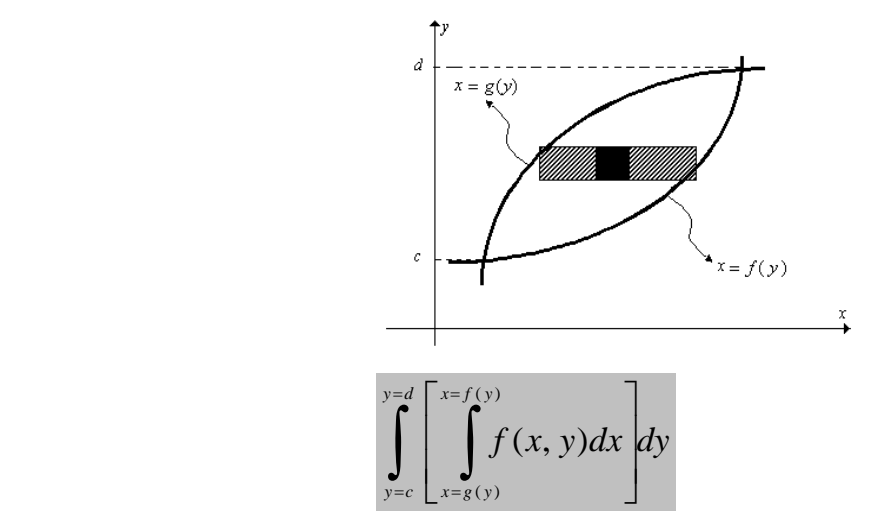

Si  $f(x, y) = 1$ , la integral doble representa el **área de la región** R, es decir:

$$
A=\int\!\!\!\int_R dA
$$

La región anterior es llamada una *región simple*- *xy* , sin embargo pueden existir *regiones simple*- *x* , sólo se puede empezar haciendo primero un barrido vertical. *y*

*dx*

- - -

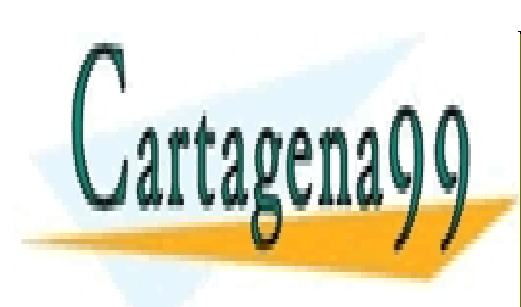

*y fx* = ( ) *R* LLAMA O ENVÍA WHATSAPP: 689 45 44 70 CLASES PARTICULARES, TUTORÍAS TÉCNICAS ONLINE

*a b* ONLINE PRIVATE LESSONS FOR SCIENCE STUDENTS *x* CALL OR WHATSAPP:689 45 44 70

Como también pueden existir *regiones simple*- *y* , sólo se puede empezar haciendo primero un barrido horizontal.

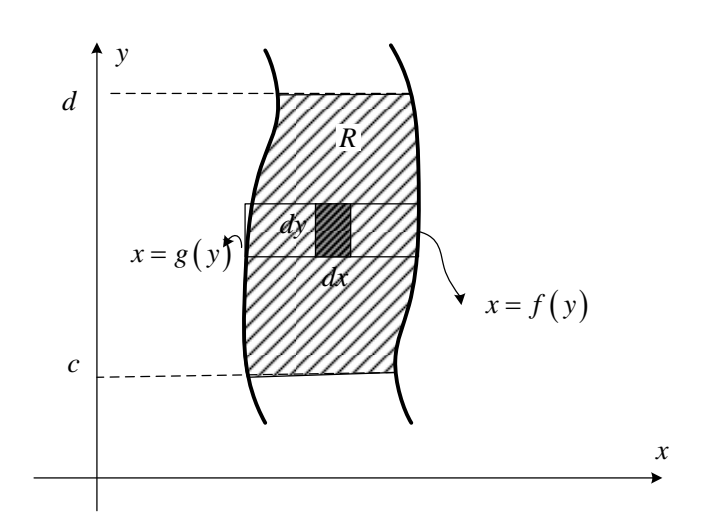

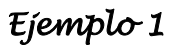

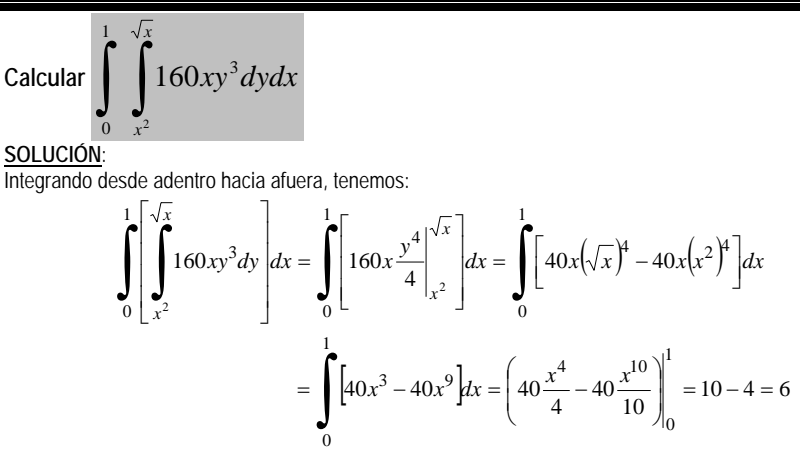

### *Ejemplo 2*

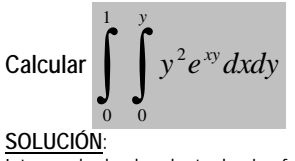

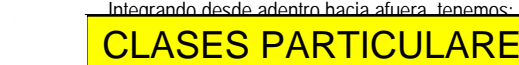

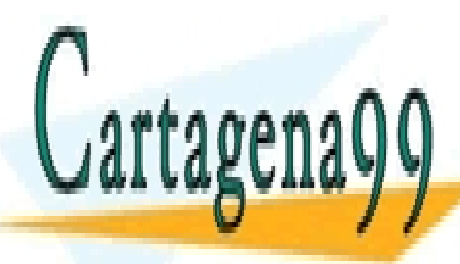

CLASES PARTICULARES, TUTORÍAS TÉCNICAS ONLINE LLAMA O ENVÍA WHATSAPP: 689 45 44 70

ONLINE PRIVATE LESSONS FOR SCIENCE STUDENTS CALL OR WHATSAPP:689 45 44 70

www.cartagena99.com  $156$ e hace responsable de la información contenida en el presente documento en virtud al Artículo 17.1 de la Ley de Servicios de la Sociedad de la Información y de Comercio Electrónico, de 11 de julio de 2002. Si la información contenida en el documento es ilícita o lesiona bienes o derechos de un tercero háganoslo saber y será retirada.

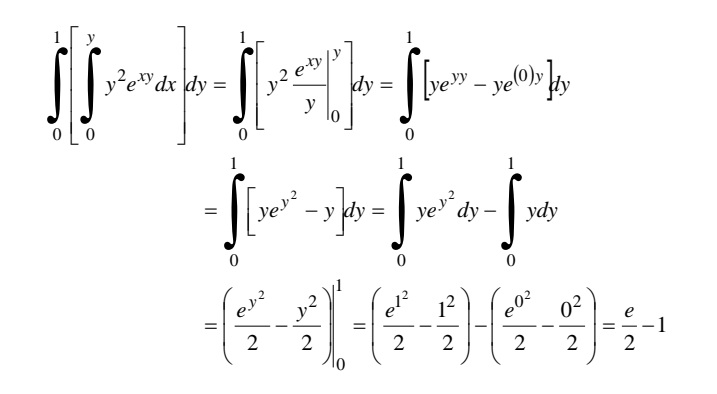

#### *Ejemplo 3*

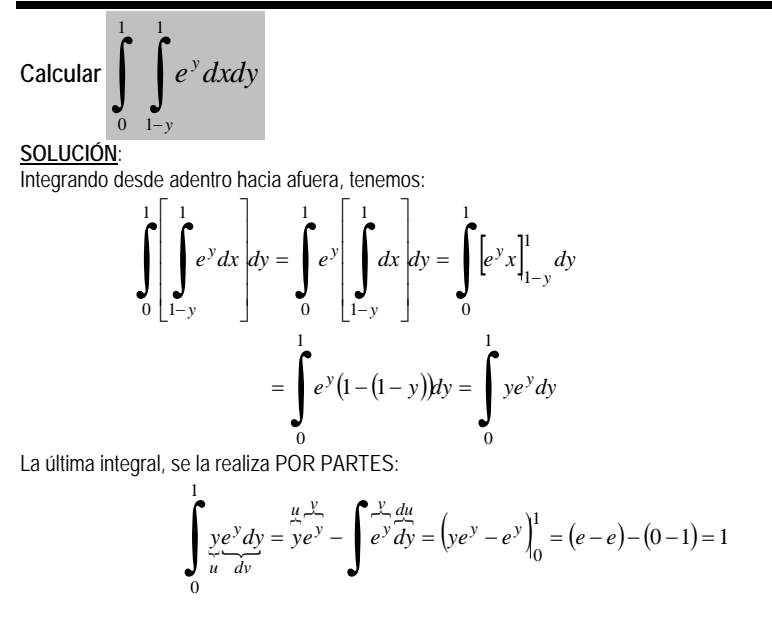

En los dos ejemplos anteriores ya estaban dados los límites de integración, por tanto no había más que aplicar el teorema de Fubini para evaluar las integrales dobles, pero en otras ocasiones es necesario identificar la región de integración porque los límites no están definidos.

- - -

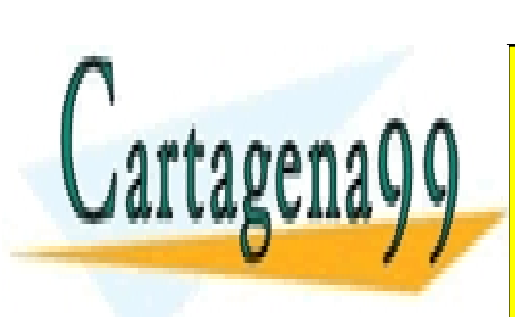

#### *Ejemplo 1*

**Calcular** *xdA* ∫∫ **donde** *R* **es la región limitada por** *<sup>y</sup>* <sup>=</sup> <sup>2</sup>*x* **y** <sup>2</sup> *<sup>y</sup>* <sup>=</sup> *<sup>x</sup>* LLAMA O ENVÍA WHATSAPP: 689 45 44 70 CLASES PARTICULARES, TUTORÍAS TÉCNICAS ONLINE

ONLINE PRIVATE LESSONS FOR SCIENCE STUDENTS CALL OR WHATSAPP:689 45 44 70

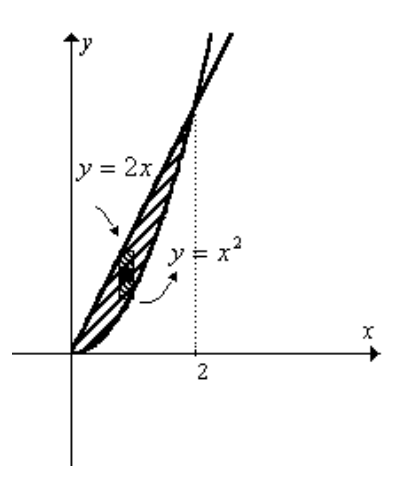

Note que es una región simple-, la calcularemos de las dos formas.

**PRIMER MÉTODO**: Haciendo primero un barrido vertical.

La integral doble con límites será: *xdydx*

Calculando la integral, resulta:

$$
\int_{0}^{2} \left[ \int_{x^{2}}^{2x} x dy \right] dx = \int_{0}^{2} [xy]_{x^{2}}^{2x} dx = \int_{0}^{2} [x(2x) - x(x^{2})] dx
$$

$$
= \int_{0}^{2} (2x^{2} - x^{3}) dx = \left( 2\frac{x^{3}}{3} - \frac{x^{4}}{4} \right) = \frac{16}{3} - 4 = \frac{4}{3}
$$

*x*

2

2

0

*x* ∫ ∫

2

**SEGUNDO METODO**: Haciendo primero un barrido horizontal.

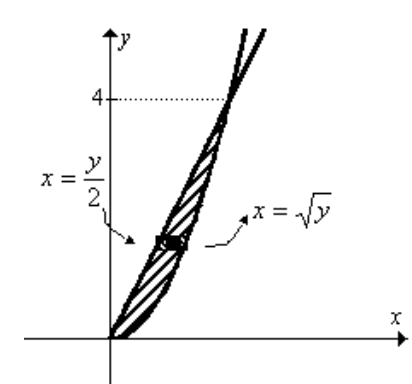

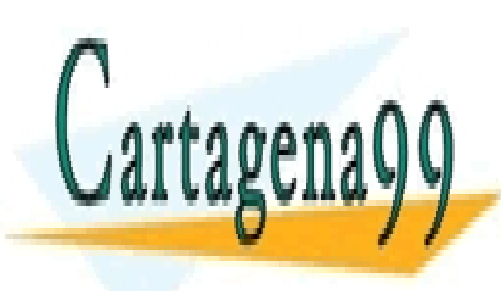

*y*  $\frac{1}{\sqrt{2}}$ 4 CLASES PARTICULARES, TUTORÍAS TÉCNICAS ONLINE LLAMA O ENVÍA WHATSAPP: 689 45 44 70

2 ONLINE PRIVATE LESSONS FOR SCIENCE STUDENTS CALL OR WHATSAPP:689 45 44 70

www.cartagena99.com no se hace responsable de la información contenida en el presente documento en virtud al Artículo 17.1 de la Ley de Servicios de la Sociedad de la Información y de Comercio Electrónico, de 11 de julio de 2002. Si la información contenida en el documento es ilícita o lesiona bienes o derechos de un tercero háganoslo saber y será retirada.

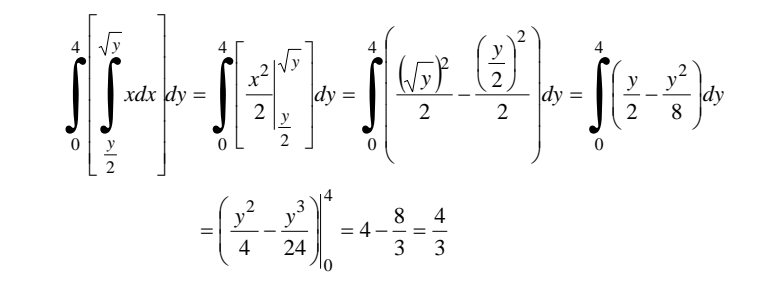

#### *Ejemplo 2*

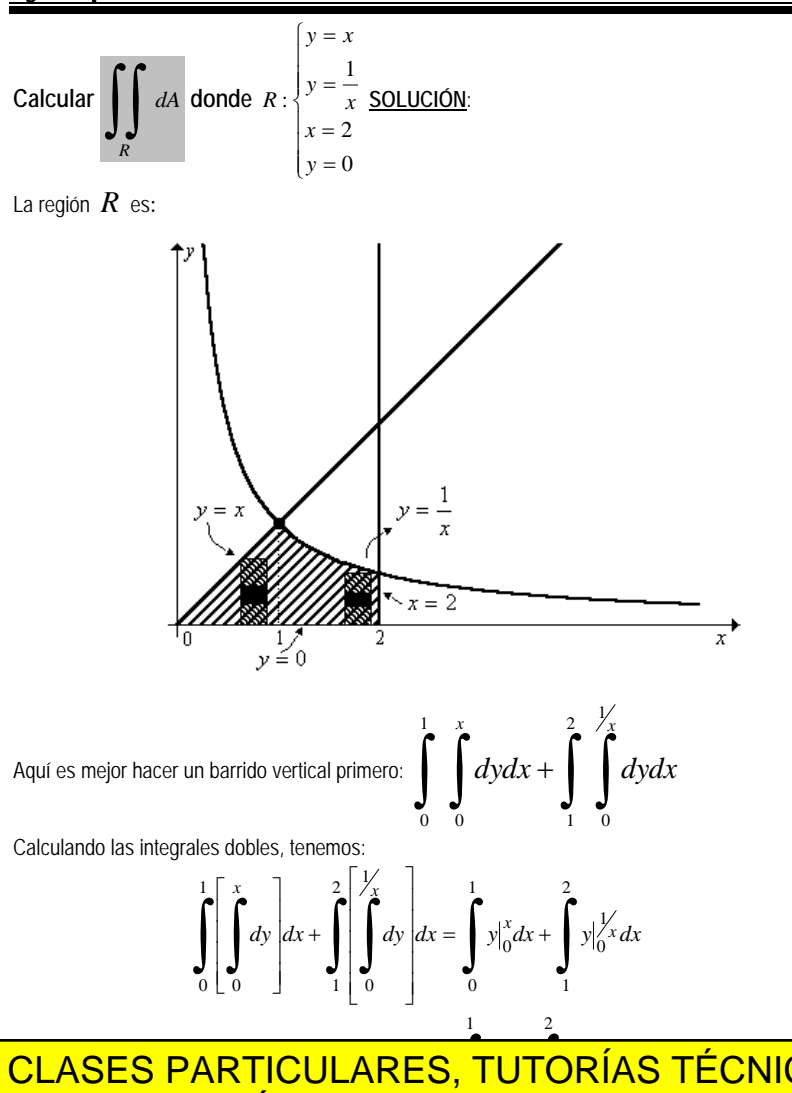

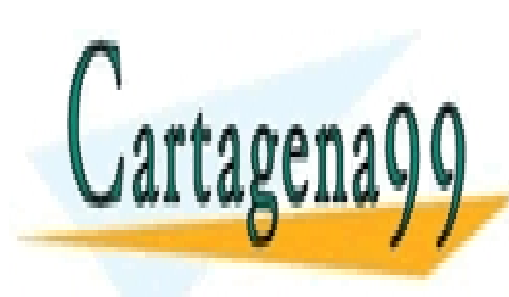

CLASES PARTICULARES, TUTORÍAS TÉCNICAS ONLINE<br>LLAMA O ENVÚA WHATSAPP: 689.45.44.70 <u>LLAMA O ENVÍA WHATSAPP: 689 45 44 70</u>

ONLINE PRIVATE LESSONS FOR SCIENCE STUDENTS CALL OR WHATSAPP:689 45 44 70

159 www.cartagena99.com no se hace responsable de la información contenida en el presente documento en virtud al Artículo 17.1 de la Ley de Servicios de la Sociedad de la Información y de Comercio Electrónico, de 11 de julio de 2002. Si la información contenida en el documento es ilícita o lesiona bienes o derechos de un tercero háganoslo saber y será retirada.

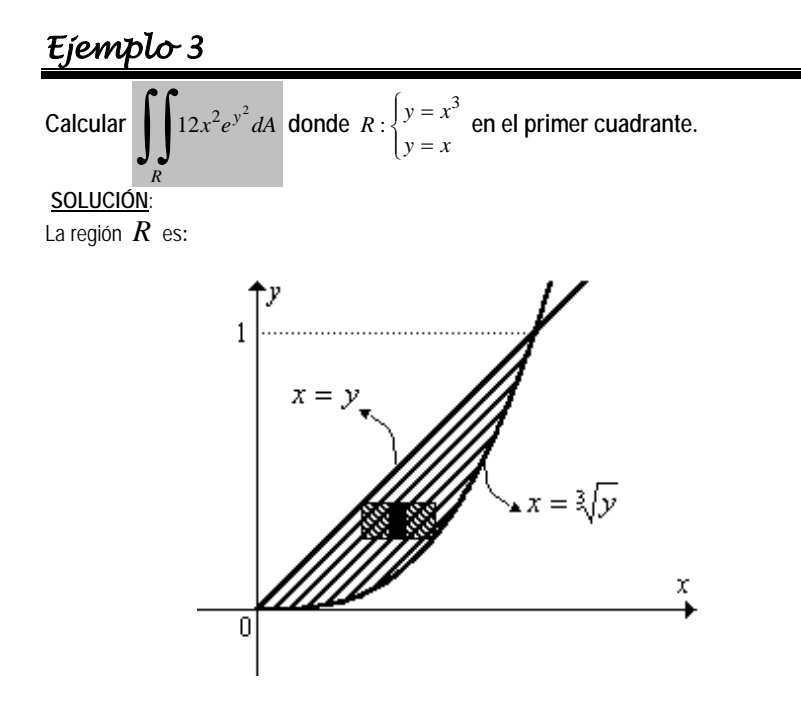

Aquí es mejor primero un barrido horizontal ¿Por qué? ¿Observe qué ocurre si hacemos primero un barrido vertical?

Planteando la integral doble con límites y calculándola, tenemos:

$$
\int_{0}^{1} \int_{y}^{\sqrt[3]{y}} 12x^{2} e^{y^{2}} dx dy = \int_{0}^{1} 12e^{y^{2}} \left(\frac{x^{3}}{3}\right)_{y}^{\sqrt[3]{y}} dy
$$

$$
= \int_{0}^{1} 4e^{y^{2}} \left(\left(\sqrt[3]{y}\right)^{3} - y^{3}\right) dy
$$

$$
= \int_{0}^{1} 4y e^{y^{2}} dy - \int_{0}^{1} 4y^{3} e^{y^{2}} dy
$$

Haciendo cambio de variable  $t = y^2$ . De aquí tenemos:  $dt = 2ydy$ Reemplazando y resolviendo:

and the second contract of the second contract of the second contract of the second contract of the second contract of the second contract of the second contract of the second contract of the second contract of the second

- - -

$$
\int_{0}^{1} 4y e^{y^{2}} dy - \int_{0}^{1} 4y^{3} e^{y^{2}} dy = \int_{0}^{1} 4y e^{t} \left(\frac{dt}{2y}\right) - \int_{0}^{1} 4y^{3} e^{t} \left(\frac{dt}{2y}\right)
$$

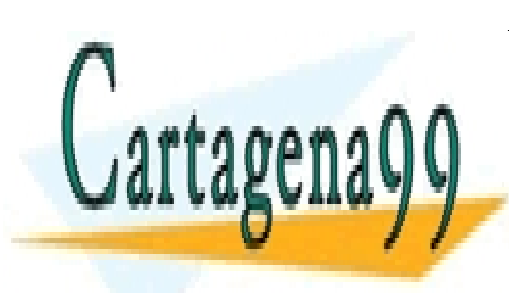

CLASES PARTICULARES, TUTORIAS TECI<br><mark>LLAMA O ENVÍA WHATSAPP: 689 45 44 70</mark> 1 1 *t t* CLASES PARTICULARES, TUTORÍAS TÉCNICAS ONLINE

ONLINE PRIVATE LESSONS FOR SCIENCE STUDENTS 2 4 = − *e* CALL OR WHATSAPP:689 45 44 70

### *Ejemplo 4*

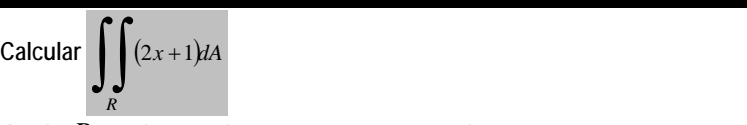

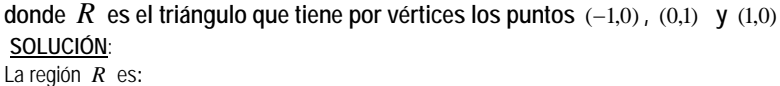

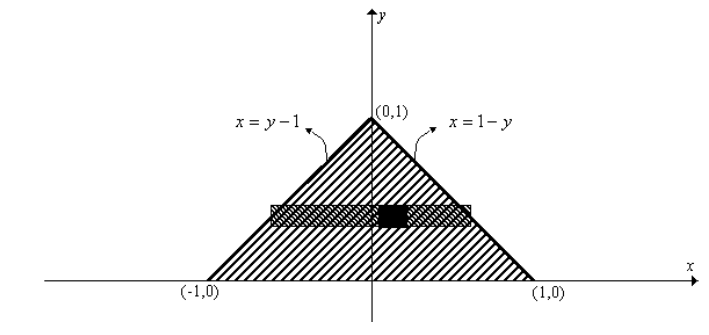

No olvide que dos puntos definen una recta, por tanto la determinación de las ecuaciones de las rectas se las puede obtener empleando la formula ( ) <sup>1</sup>  $2 - x_1$  $y_1 = \frac{y_2 - y_1}{x_2 - x_1} (x - x_1)$  $y_2 - y$  $y - y_1 = \frac{y - y_1}{x - y_1}$  (x – −  $-y_1 = \frac{y_2 - y_1}{(x - x_1)}$ 

Aquí también es mejor primero un barrido horizontal:

$$
\int_{0}^{1} \int_{y-1}^{1-y} (2x+1) dx dy = \int_{0}^{1} (x^{2} + x) \Big|_{y-1}^{1-y} dy
$$
  
= 
$$
\int_{0}^{1} [(1-y)^{2} + (1-y)] - [(y-1)^{2} + (y-1)] dy
$$
  
= 
$$
\int_{0}^{1} [(y-1)^{2} + 1 - y - (y-1)^{2} - y + 1] dy
$$
  
= 
$$
\int_{0}^{1} [2 - 2y] dy
$$
  
= 
$$
(2y - y^{2}) \Big|_{0}^{1}
$$

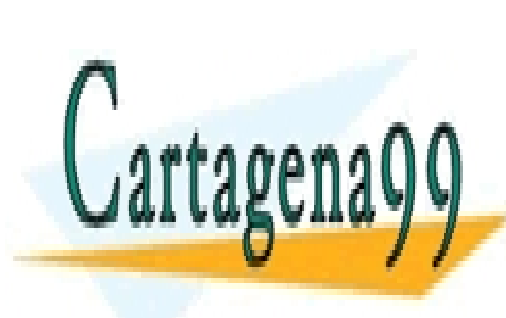

 0 1 ∫ ∫ − *y* CLASES PARTICULARES, TUTORÍAS TÉCNICAS ONLINE LLAMA O ENVÍA WHATSAPP: 689 45 44 70

 CALL OR WHATSAPP:689 45 44 70 ONLINE PRIVATE LESSONS FOR SCIENCE STUDENTS

www.cartagena99.com no se hace responsable de la información contenida en el presente documento en virt $64$  al Artículo 17.1 de la Ley de Servicios de la Sociedad de la Información y de Comercio Electrónico, de 11 de julio de 2002. Si la información contenida en el documento es ilícita o lesiona bienes o derechos de un tercero háganoslo saber y será retirada.

 $(2x+1)dxdy = 1$ 

### **5.1. 5 PROPIEDADES**

Sean *f* y *g* funciones de dos variables continuas en una región *R*, entonces: 1.  $\vert \vert k dA = k \vert \vert dA$ ;  $\iint_R k dA = k \iint_R dA$  ;  $\forall k \in \Re$ 2.  $\bigcup (f \pm g)$  $\iint_R (f \pm g) dA = \iint_R f dA \pm \iint_R g dA$ 3.  $\iint dA = \iint dA + \iint dA$  donde  $R = R_1 ∪ R_2$  $R_1$   $R_2$ 

### **5.1.6 CÁLCULO DE INTEGRALES DOBLES INVIRTIENDO LOS LÍMITES DE INTEGRACIÓN**

Algunas Integral Iterada pueden ser calculada de las dos formas, pero tenga mucho cuidado cuando invierte el orden de las integrales.

### *Ejemplo 1*

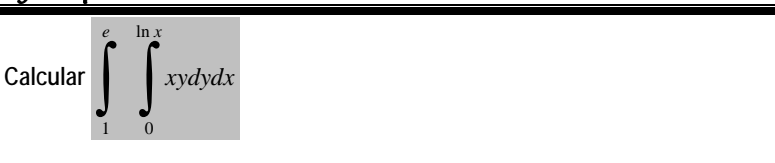

#### **SOLUCIÓN:**

Primero se debe identificar la región de integración. En este caso, la integral doble está dada primero con barrido vertical porque el diferencial es de la forma *dydx* , entonces tenemos que interpretar la integral doble de la siguiente manera:

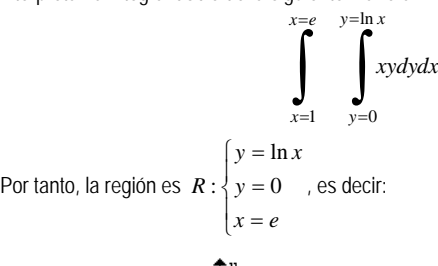

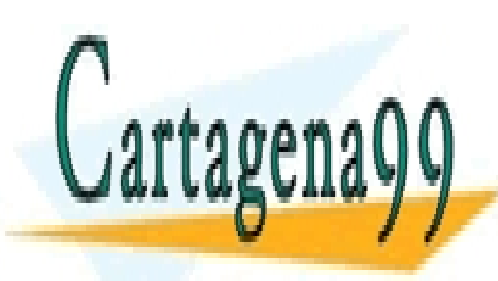

CLASES PARTICULARES, TUTORÍAS TÉCNICAS ONLINE LLAMA O ENVÍA WHATSAPP: 689 45 44 70

ONLINE PRIVATE LESSONS FOR SCIENCE STUDENTS CALL OR WHATSAPP:689 45 44 70

www.cartagena99.com n<sup>162</sup>se hace responsable de la informacion contenida en el presente documento en virtud al Artículo 17.1 de la Ley de Servicios de la Sociedad de la Información y de Comercio Electrónico, de 11 de julio de 2002. Si la información contenida en el documento es ilícita o lesiona bienes o derechos de un tercero háganoslo saber y será retirada.

Invirtiendo los límites de integración hay que hacer ahora un barrido horizontal primero, es decir:

$$
\int_{0}^{1} \int_{e^{y}}^{e} xy \, dx \, dy = \int_{0}^{1} y \frac{x^{2}}{2} \Big|_{e^{y}}^{e} \, dy = \int_{0}^{1} y \Big( \frac{e^{2}}{2} - \frac{(e^{y})^{2}}{2} \Big) dy = \frac{e^{2}}{2} \int_{0}^{1} y \, dy - \frac{1}{2} \int_{0}^{1} y e^{2y} \, dy
$$
\n
$$
= \frac{e^{2}}{2} \frac{y^{2}}{2} \Big|_{0}^{1} - \frac{1}{2} \Big[ y \frac{e^{2y}}{2} - \frac{1}{2} \frac{e^{2y}}{2} \Big]_{0}^{1}
$$
\n
$$
= \frac{e^{2}}{4} - \frac{e^{2}}{4} + \frac{e^{2}}{8} - \frac{1}{8}
$$
\n
$$
= \frac{e^{2}}{8} - \frac{1}{8}
$$

### *Ejemplo 2*

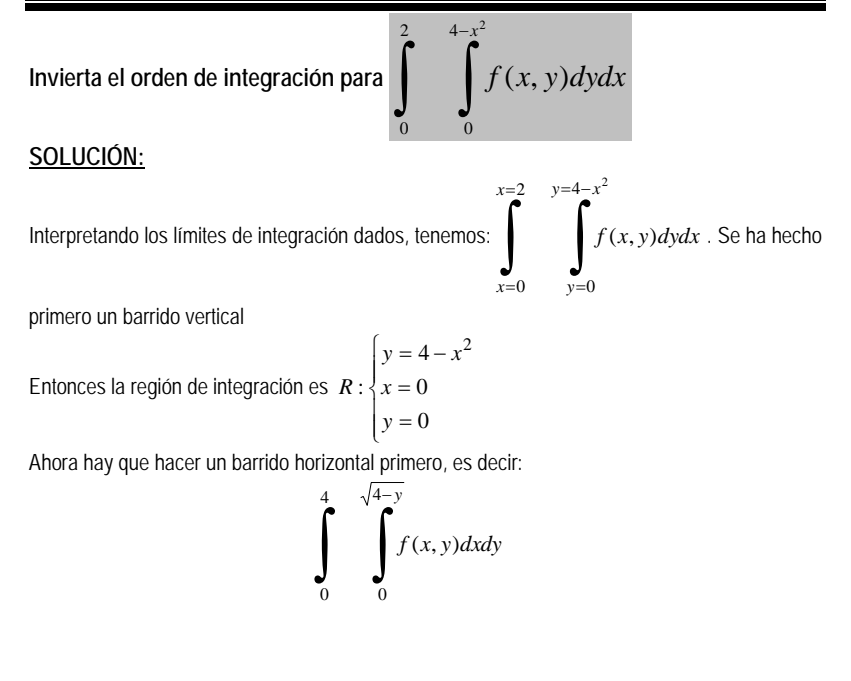

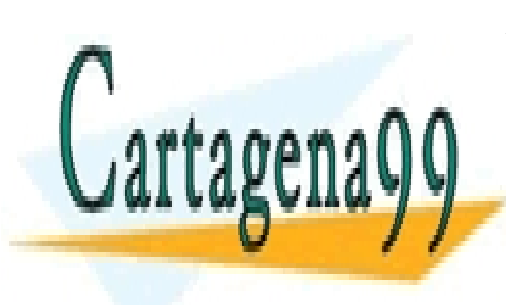

CLASES PARTICULARES, TUTORÍAS TÉCNICAS ONLINE LLAMA O ENVÍA WHATSAPP: 689 45 44 70

ONLINE PRIVATE LESSONS FOR SCIENCE STUDENTS CALL OR WHATSAPP:689 45 44 70

www.cartagena99.com no se hace responsable de la información contenida en el presente documento en virt $\widehat{\text{Id}}$ d al Artículo 17.1 de la Ley de Servicios de la Sociedad de la Información y de Comercio Electrónico, de 11 de julio de 2002. Si la información contenida en el documento es ilícita o lesiona bienes o derechos de un tercero háganoslo saber y será retirada.

#### *Ejemplo 3*

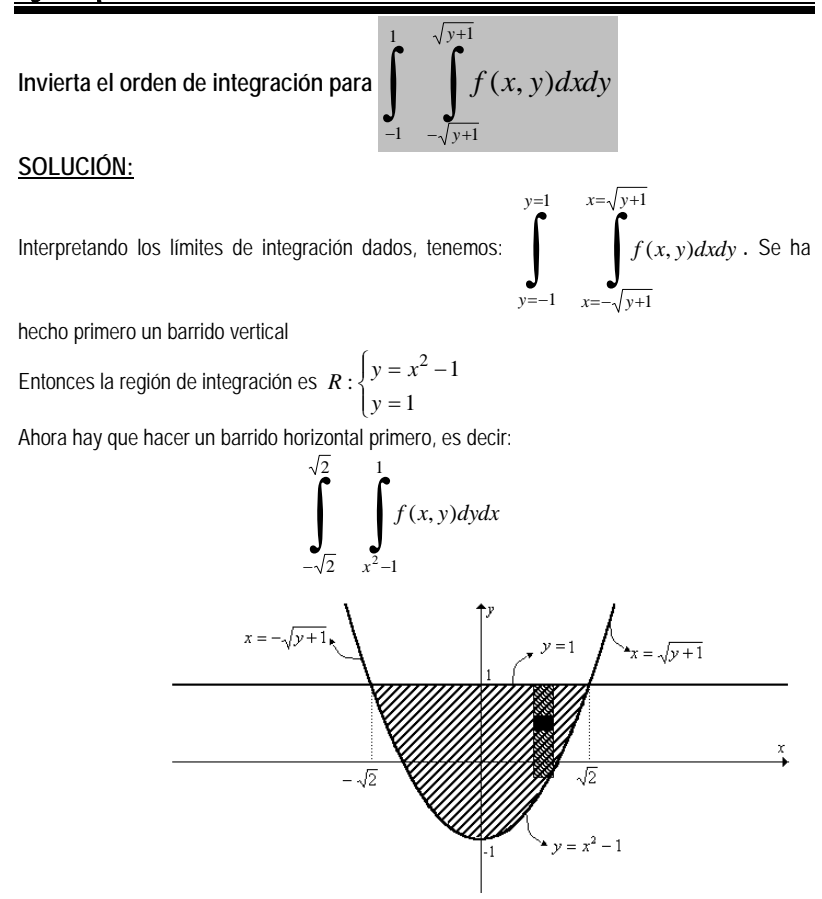

#### *Ejemplo 4*

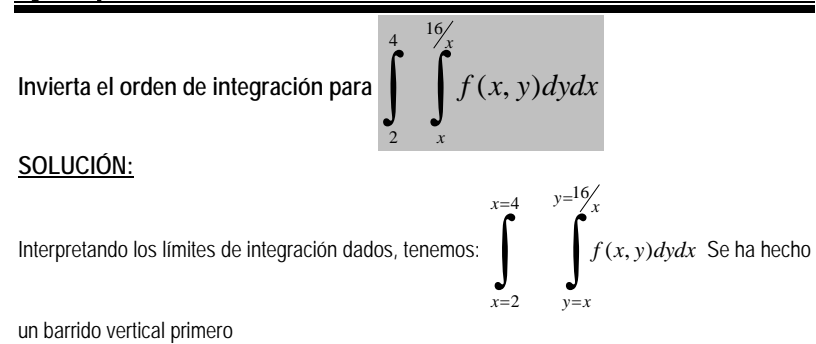

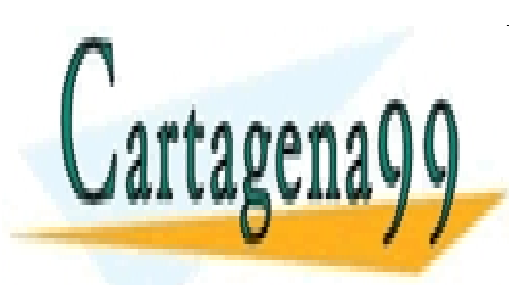

#### $E = \frac{E}{2}$ ⎪ ⎨ = *<sup>x</sup> <sup>y</sup> R* LLAMA O ENVÍA WHATSAPP: 689 45 44 70 ∫<br><mark>AR</mark> <u>.ARE</u> *y x* CLASES PARTICULARES, TUTORÍAS TÉCNICAS ONLINE

ONLINE PRIVATE LESSONS FOR SCIENCE STUDENTS CALL OR WHATSAPP:689 45 44 70

www.cartagena99.com  $164$ se hace responsable de la información contenida en el presente documento en virtud al Artículo 17.1 de la Ley de Servicios de la Sociedad de la Información y de Comercio Electrónico, de 11 de julio de 2002. Si la información contenida en el documento es ilícita o lesiona bienes o derechos de un tercero háganoslo saber y será retirada.

Ahora hay que hacer un barrido horizontal primero, es decir:

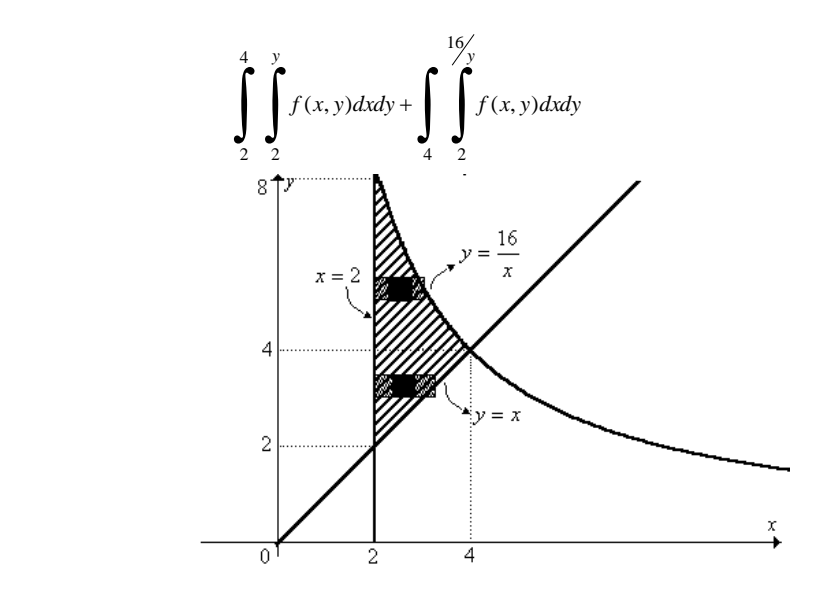

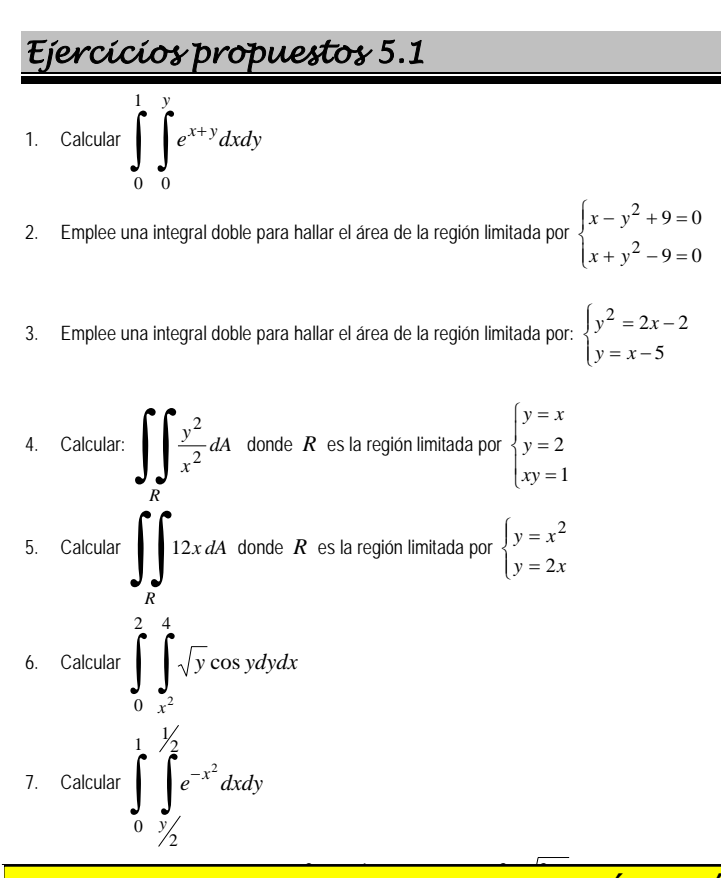

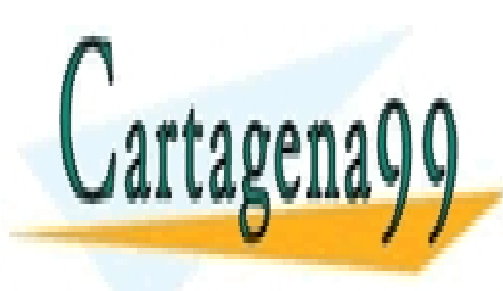

CLASES PARTICULARES, TUTORIAS TECI<br>LLAMA O ENVÍA WHATSAPP: 689 45 44 70 <u>INLU, TUTUNI</u> *f x y dydx f x y dydx* CLASES PARTICULARES, TUTORÍAS TÉCNICAS ONLINE

MENDE PRIVATE LESSONS FOR SCIENCE STUDENTS⊾<br>INICIOS DE INTERNATE LESSONS FOR SCIENCE STUDENTS CALL OR WHATSAPP:689 45 44 70

www.cartagena99.com no se hace responsable de la información contenida en el presente documento en virt $\theta$ d al Artículo 17.1 de la Ley de Servicios de la Sociedad de la Información y de Comercio Electrónico, de 11 de julio de 2002. Si la información contenida en el documento es ilícita o lesiona bienes o derechos de un tercero háganoslo saber y será retirada.

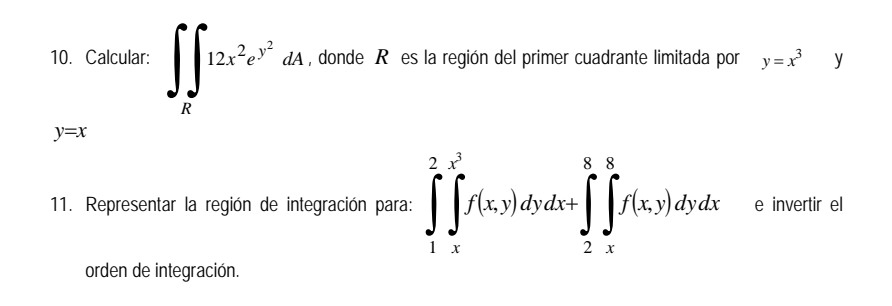

### **5.1.7 VALOR MEDIO PARA UNA FUNCIÓN DE DOS VARIABLES**

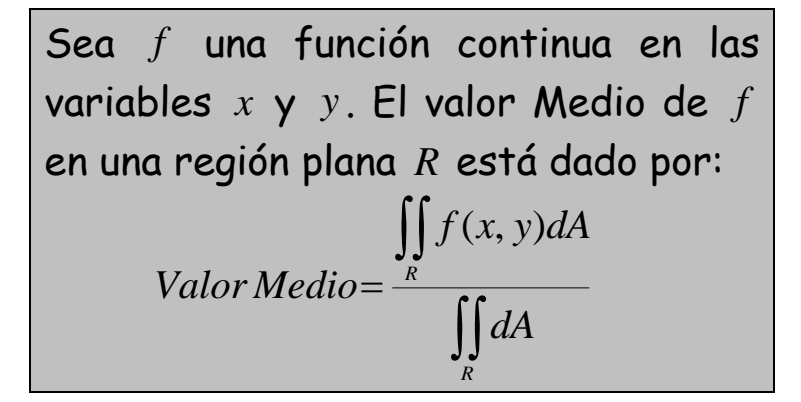

### *Ejemplo*

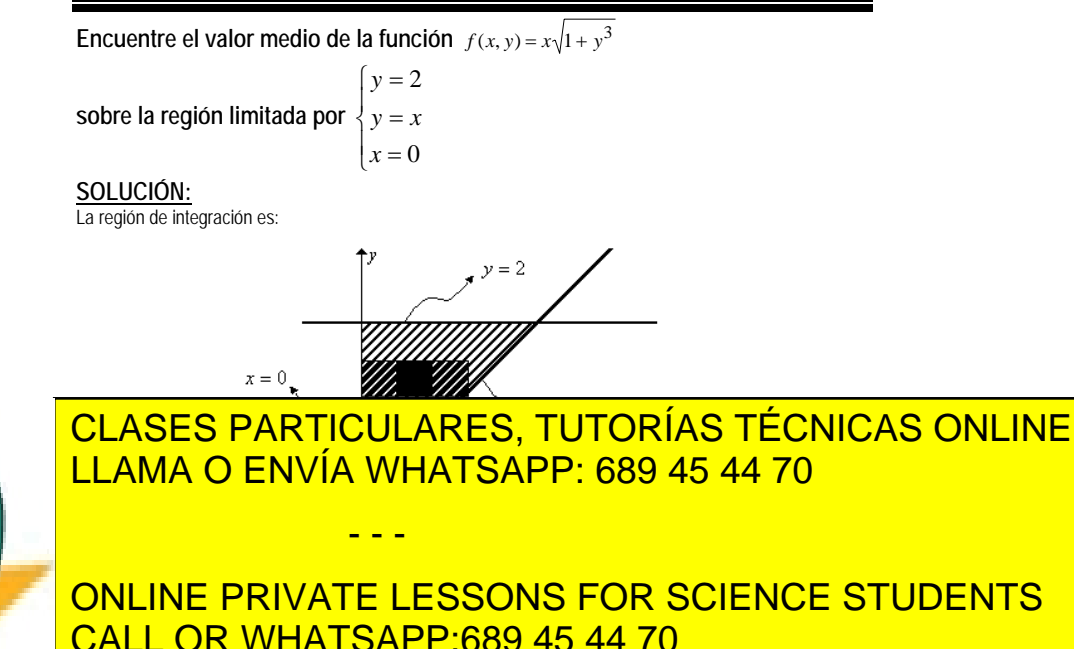

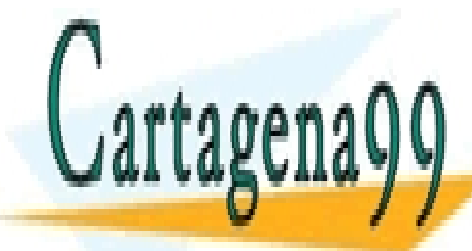

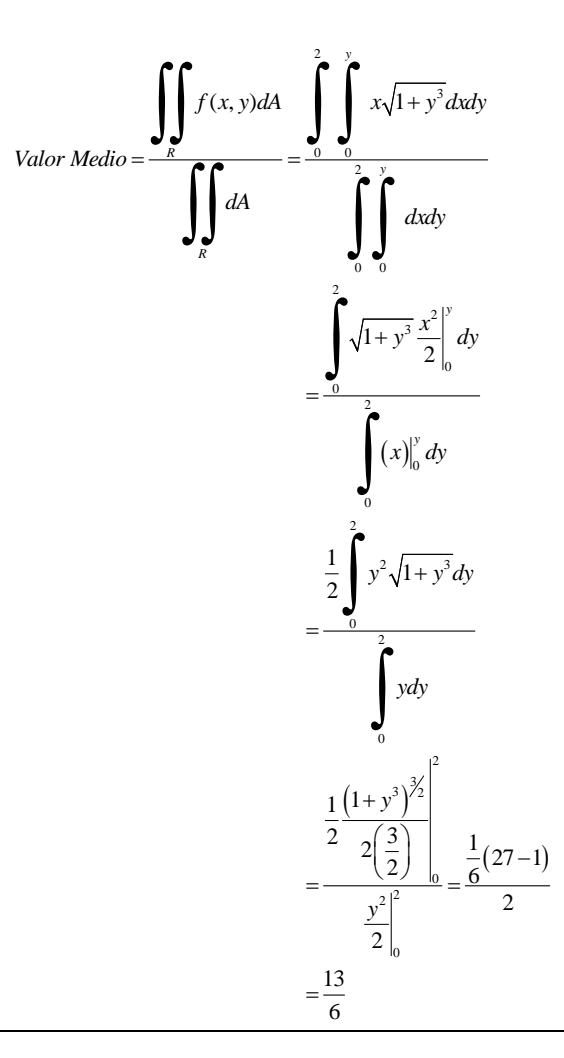

#### *Ejercicios Propuestos 5.2*

1. Calcule el valor medio de la función  $f(x, y) = e^x y^{-1/2}$  en la región del primer cuadrante

```
 limitada por 
                           y = 1\begin{cases} y - x \\ x = 0 \end{cases}y = x^2
```
- 2. Para una compañía concreta, la función de producción de Cobb-Douglas es  $f(x, y) = 100x^{0.6}y^{0.4}$ . Estimar el nivel medio de producción, si el número de unidades de trabajo varía entre 200 y 250 y el de unidades de capital entre 300 y 325.
- 3. Hallar el valor medio de  $f(x, y) = x + 2y + 4$  sobre la región limitada por las rectas *y* = 2*x*, *y* = 3 − *x*, *y* = 0

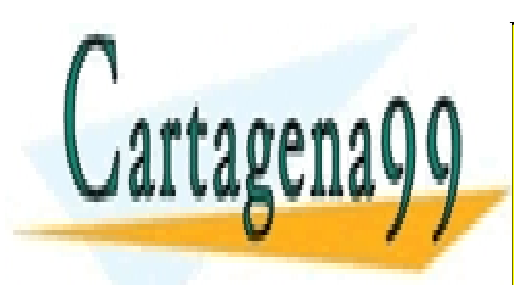

4. Encuentre el valor medio de la función <sup>2</sup> ( , ) *<sup>x</sup> f x y e*<sup>−</sup> = sobre la región ⎪ ⎩ = 2 *y* LLAMA O ENVÍA WHATSAPP: 689 45 44 70 ⎪ ∣*x* =<br>⊃∫  $=2$  $\lambda$  *x x* CLASES PARTICULARES, TUTORÍAS TÉCNICAS ONLINE

 $\overline{a}$  $x = 0$ 

6. Hallar el valor medio de *f*(*x*, *<sup>y</sup>*) <sup>=</sup>2*xy* en la región limitada por <sup>2</sup> *y*=*x* y *y* = *x* ONLINE PRIVATE LESSONS FOR SCIENCE STUDENTS CALL OR WHATSAPP:689 45 44 70

www.cartagena99.com no se hace responsable de la información contenida en el presente documento en virt $\widetilde{6d}$  al Artículo 17.1 de la Ley de Servicios de la Sociedad de la Información y de Comercio Electrónico, de 11 de julio de 2002. Si la información contenida en el documento es ilícita o lesiona bienes o derechos de un tercero háganoslo saber y será retirada.

5. Encuentre el valor medio de la función <sup>2</sup>

### **5.1.8 VOLÚMENES CON INTEGRALES DOBLES**

Ya definimos el volumen bajo una superficie.

#### *Ejemplo*

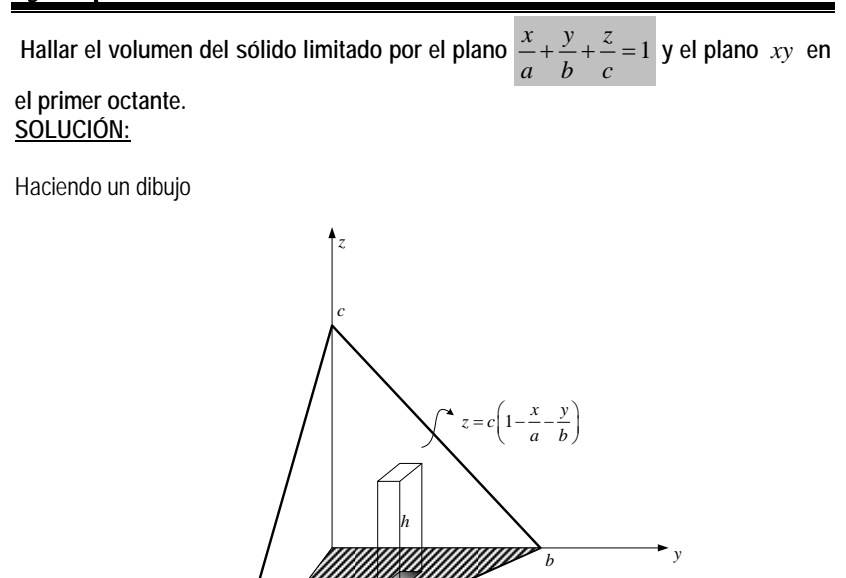

*dA*

El volumen del elemento diferencial sería

*x*

*a*

 $dV = hdA = zdA$ 

Por tanto el volumen total está dado por :

$$
V = \int\limits_R \int c \left(1 - \frac{x}{a} - \frac{y}{b}\right) dA
$$

Donde la región *R* sería:

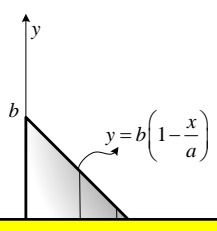

- - -

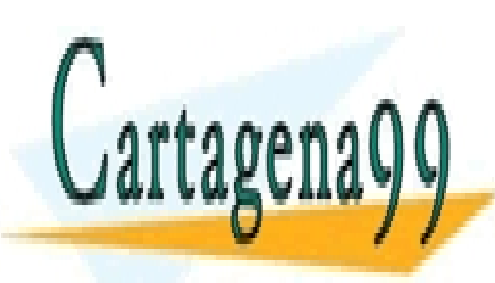

*x* LLAMA O ENVÍA WHATSAPP: 689 45 44 70 CLASES PARTICULARES, TUTORÍAS TÉCNICAS ONLINE

Escogemos un barrido vertical primero, es decir que la integral iterada quedaría: CALL OR WHATSAPP:689 45 44 70 ONLINE PRIVATE LESSONS FOR SCIENCE STUDENTS

$$
V = \int_{0}^{a} \int_{0}^{b\left(1-\frac{x}{a}\right)} c\left(1-\frac{x}{a}-\frac{y}{b}\right) dy dx
$$
  
Evaluando:  

$$
V = \int_{0}^{a} \int_{0}^{b\left(1-\frac{x}{a}\right)} c\left(1-\frac{x}{a}-\frac{y}{b}\right) dy dx = c \int_{0}^{a} \left[\left(1-\frac{x}{a}\right)y\Big|_{0}^{b\left(1-\frac{x}{a}\right)} - \frac{y^{2}}{2b}\Big|_{0}^{b\left(1-\frac{x}{a}\right)}\right] dx
$$

$$
= c \int_{0}^{a} \left[b\left(1-\frac{x}{a}\right)^{2} - \frac{b^{2}}{2b}\left(1-\frac{x}{a}\right)^{2}\right] dx
$$

$$
= c \int_{0}^{a} \frac{b}{2}\left(1-\frac{x}{a}\right)^{2} dx
$$

$$
= \frac{bc}{2} \frac{\left(1-\frac{x}{a}\right)^{3}}{3\left(-\frac{1}{a}\right)} \Big|_{0}^{a}
$$

$$
= \frac{abc}{6} \left[-\left(1-\frac{x}{a}\right)^{3}\right]_{0}^{a}
$$

$$
= \frac{abc}{6} \left[1-0\right]
$$

$$
V = \frac{abc}{6}
$$

Ahora consideremos un sólido limitado por superficies. Por ejemplo:

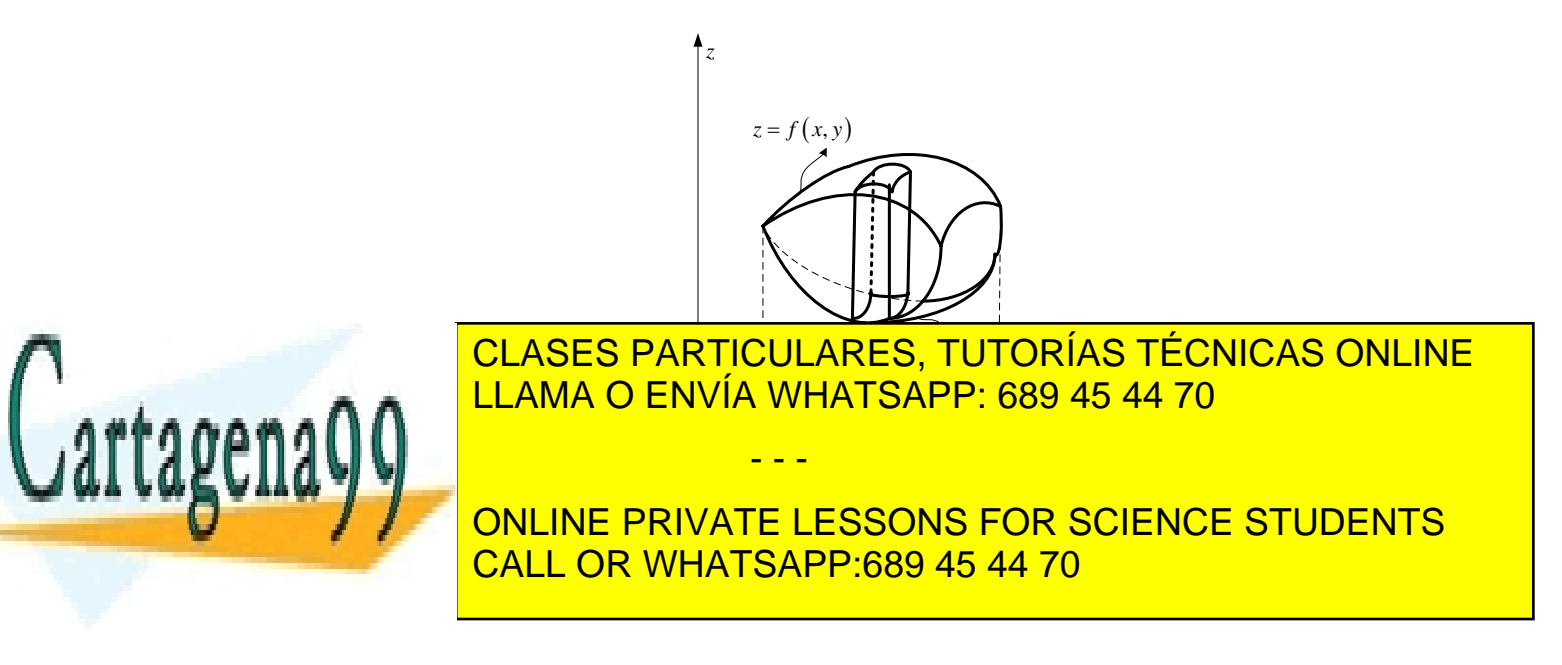

En el gráfico, el volumen del sólido limitado por las superficies está dado por:

$$
V = \iint_{R} \left[ f(x, y) - g(x, y) \right] dA
$$

*R*, es la región plana que tiene por proyección la superficie en el plano *xy* .

#### *Ejemplo*

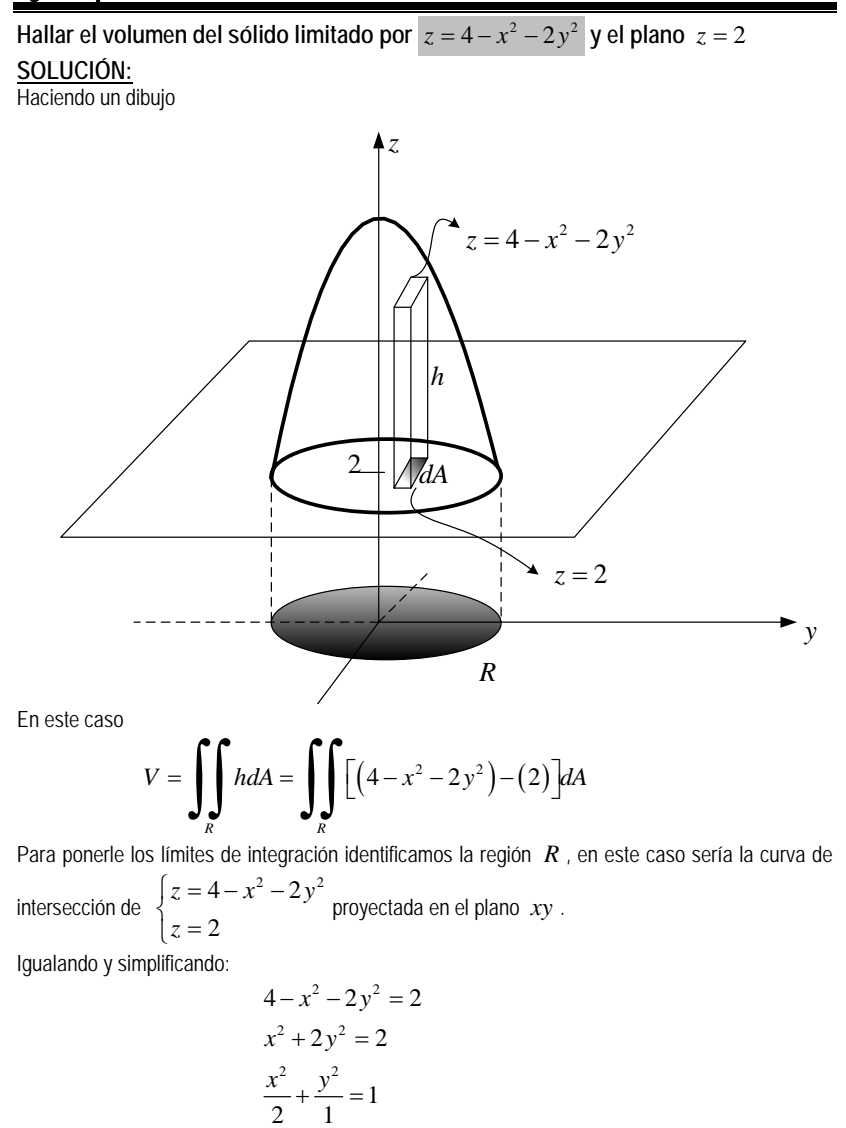

Entonces la región sería:

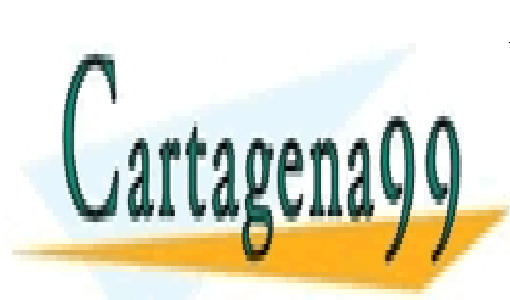

*y* CLASES PARTICULARES, TUTORÍAS TÉCNICAS ONLINE <mark>LLAMA O ENVÍA WHATSAPP: 689 45 44 70</mark>

*x* 2 0 CALL OR WHATSAPP:689 45 44 70 ONLINE PRIVATE LESSONS FOR SCIENCE STUDENTS

www.cartagena99.com  $170^{\circ}$ se hace responsable de la información contenida en el presente documento en virtud al Artículo 17.1 de la Ley de Servicios de la Sociedad de la Información y de Comercio Electrónico, de 11 de julio de 2002. Si la información contenida en el documento es ilícita o lesiona bienes o derechos de un tercero háganoslo saber y será retirada.

Entonces

\n
$$
V = 4 \int_{0}^{\sqrt{2}} \int_{0}^{\frac{\sqrt{2-x^{2}}}{2}} (2-x^{2}-2y^{2}) dy dx = 4 \int_{0}^{\sqrt{2}} \left[ (2-x^{2})y - 2 \frac{y^{3}}{3} \right]_{0}^{\frac{\sqrt{2-x^{2}}}{\sqrt{2}}} dy
$$
\n
$$
= 4 \int_{0}^{\sqrt{2}} \left[ (2-x^{2}) \frac{\sqrt{2-x^{2}}}{\sqrt{2}} - \frac{2}{3} \left( \frac{\sqrt{2-x^{2}}}{\sqrt{2}} \right)^{3} \right] dx
$$
\n
$$
= 4 \int_{0}^{\sqrt{2}} \left[ \frac{(2-x^{2})^{3/2}}{\sqrt{2}} - \frac{2}{3} \frac{(2-x^{2})^{3/2}}{(\sqrt{2})^{3}} \right] dx
$$
\n
$$
= 4 \int_{0}^{\sqrt{2}} \left( \frac{1}{\sqrt{2}} - \frac{1}{3\sqrt{2}} \right) (2-x^{2})^{3/2} dx
$$
\n
$$
= \frac{8}{3\sqrt{2}} \int_{0}^{\sqrt{2}} (2-x^{2})^{3/2} dx
$$

La última integral se la realiza por sustitución trigonométrica.

Haciendo 
$$
\overline{x} = \sqrt{2} sent
$$
 entonces  $\overline{dx} = \sqrt{2} cost dt$  y los límites serían  $\begin{cases} x = 0 \rightarrow t = 0 \\ x = \sqrt{2} \rightarrow t = \frac{\pi}{2} \end{cases}$   
\n
$$
V = \frac{8}{3\sqrt{2}} \int_{0}^{\sqrt{2}} (2 - x^2)^{\frac{3}{2}} dx = \frac{8}{3\sqrt{2}} \int_{0}^{\frac{\pi}{2}} (2 - 2sen^2t)^{\frac{3}{2}} \sqrt{2} cost dt
$$
\n
$$
= \frac{8}{3\sqrt{2}} \int_{0}^{\frac{\pi}{2}} 2^{\frac{3}{2}} (\cos^2)^{\frac{3}{2}} \sqrt{2} cost dt
$$
\n
$$
= \frac{8}{3} (\sqrt{2})^3 \int_{0}^{\frac{\pi}{2}} \cos^4 t dt
$$
\n
$$
= \frac{8}{3} (2\sqrt{2}) \int_{0}^{\frac{\pi}{2}} (\frac{1 + \cos 2t}{2})^2 dt
$$
\n
$$
= \frac{16\sqrt{2}}{3} \int_{0}^{\frac{\pi}{2}} \frac{(1 + 2\cos 2t + \cos^2 2t)}{4} dt
$$
\n
$$
= \frac{4\sqrt{2}}{3} \left[ t \int_{0}^{\frac{\pi}{2}} + \frac{2sen2t}{2} \right]_{0}^{\frac{\pi}{2}} + \int_{0}^{\frac{\pi}{2}} (\frac{1 + \cos 4t}{2}) dt \right]
$$

 $\frac{1}{2}$ 

- - -

<u>CLASES PARTICULARES, TUTORÍAS TÉCNICAS ONLINE</u> <u>LLAMA O ENVÍA WHATSAPP: 689 45 44 70</u>

0

ONLINE PRIVATE LESSONS FOR SCIENCE STUDENTS **CALL OR WHATSAPP:689 45 44 70** 

La evaluación de la integral doble puede resultar un asunto tedioso, sin embargo si la región de integración es simple- $\theta$ , podemos hacer uso de coordenadas cilíndricas.

### **5.1.9 INTEGRALES DOBLES EN COORDENADAS CILÍNDRICAS.**

Suponga que la región de integración es simple- $\theta$ , la integral doble  $\iint f(x, y) dA$  puede ser expresada de la forma: *R*  $\iint f(r\cos\theta, r\sin\theta) dA$ 

Definamos el *dA* en coordenadas cilíndricas. Observe la figura:

´ *R*

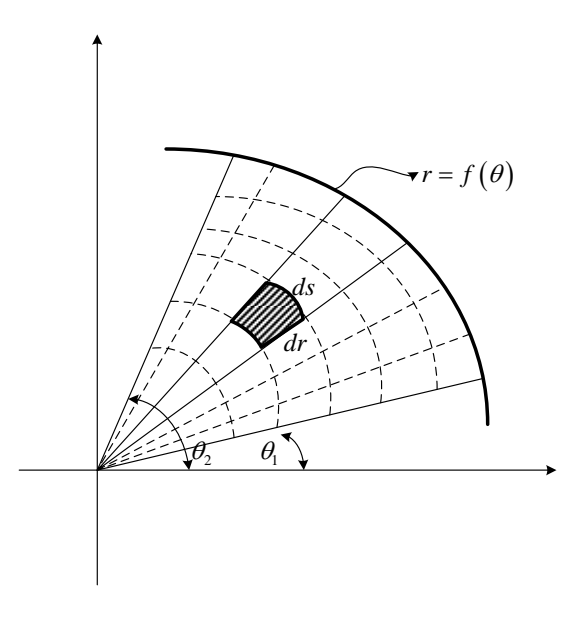

En este caso  $dA = dsdr$  pero  $ds = rd\theta$  entonces  $dA = rdrd\theta$ 

Finalmente la integral doble en coordenadas polares quedará de la forma:

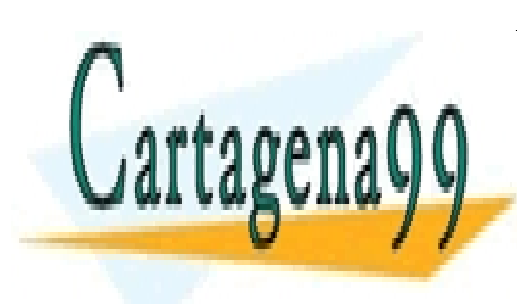

 ( ) , *<sup>f</sup> r rdrd* <sup>θ</sup> <sup>θ</sup> ∫∫ CLASES PARTICULARES, TUTORÍAS TÉCNICAS ONLINE ´ *R* LLAMA O ENVÍA WHATSAPP: 689 45 44 70 *Ejemplo 1*  - - -

**Hallar el volument del sólido limitado el plano de la plano de la plano de la plano de la plano de la plano de la plano de la plano de la plano de la plano de la plano de la plano de la plano de la plano de la plano de la SOLUCIÓN:** CALL OR WHATSAPP:689 45 44 70 ONLINE PRIVATE LESSONS FOR SCIENCE STUDENTS

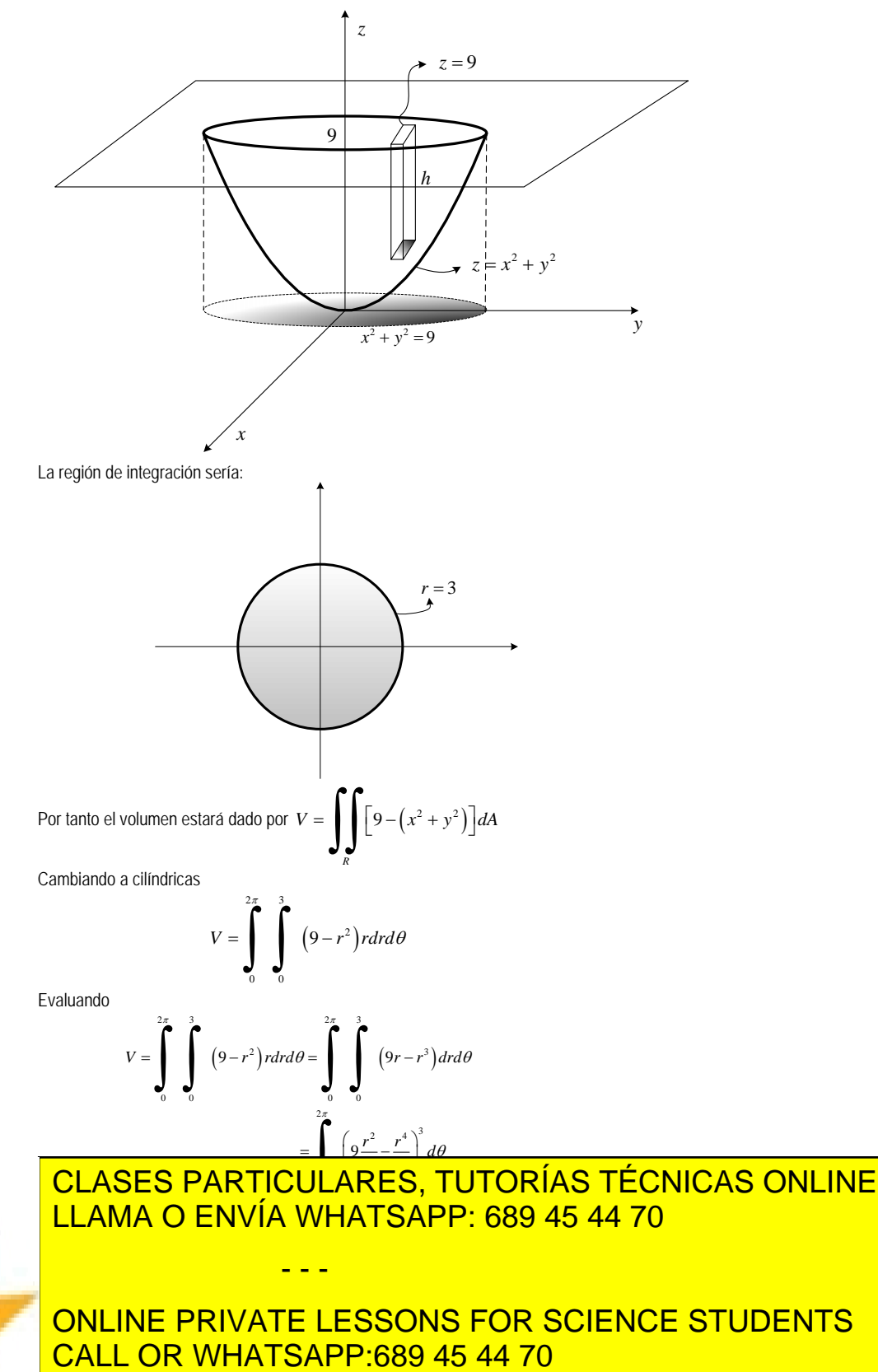

Haciendo un dibujo de las superficies, e identificando el sólido

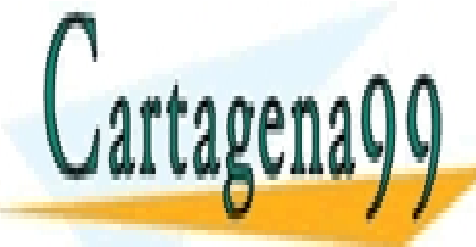

173 www.cartagena99.com no se hace responsable de la información contenida en el presente documento en virtud al Artículo 17.1 de la Ley de Servicios de la Sociedad de la Información y de Comercio Electrónico, de 11 de julio de 2002. Si la información contenida en el documento es ilícita o lesiona bienes o derechos de un tercero háganoslo saber y será retirada.

2

### *Ejemplo 2*

**Encuentre el volumen de la región limitada por las superficies**  $x^2 + y^2 + z^2 = 4$  **y** 

$$
x^2 + (y-1)^2
$$

 $= 1$ .

**SOLUCIÓN:**

Haciendo un dibujo de las superficies, e identificando el sólido

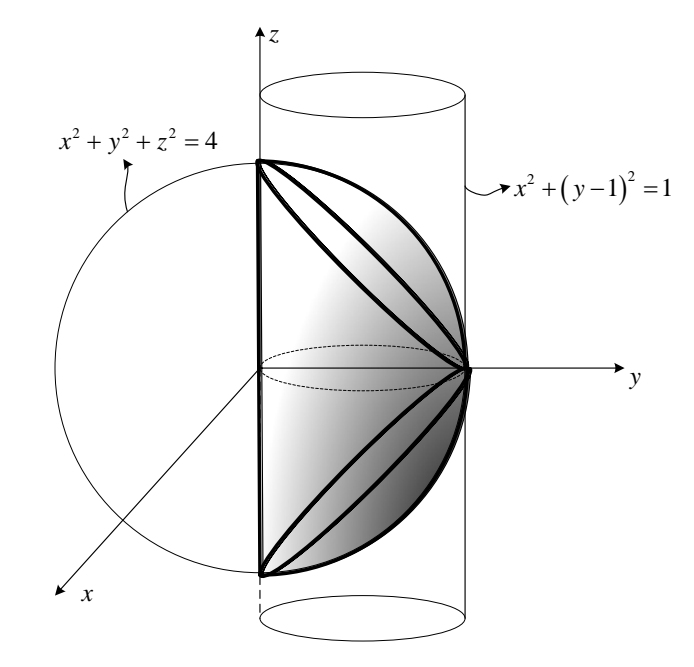

Calcularemos el volumen de la porción superior, ya que el sólido es simétrico y lo multiplicaremos por dos.

$$
V = 2 \int_{R} \int \sqrt{4 - x^2 - y^2} dA
$$

La región de integración es:

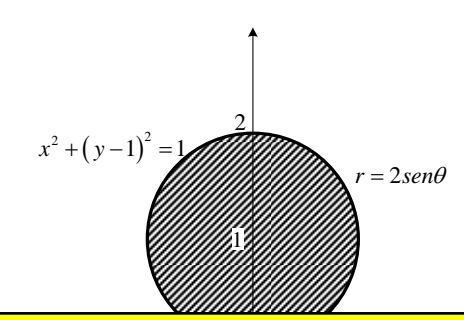

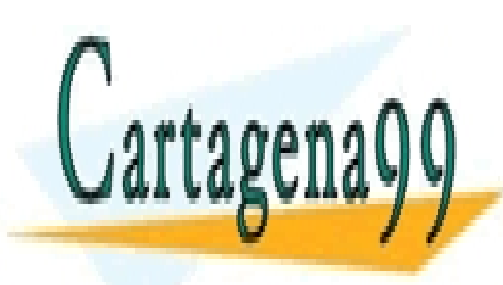

CLASES PARTICULARES, TUTORÍAS TÉCNICAS ONLINE LLAMA O ENVÍA WHATSAPP: 689 45 44 70

ONLINE PRIVATE LESSONS FOR SCIENCE STUDENTS CALL OR WHATSAPP:689 45 44 70

www.cartagena99.com  $174$ e hace responsable de la información contenida en el presente documento en virtud al Artículo 17.1 de la Ley de Servicios de la Sociedad de la Información y de Comercio Electrónico, de 11 de julio de 2002. Si la información contenida en el documento es ilícita o lesiona bienes o derechos de un tercero háganoslo saber y será retirada.

Cambiando a coordenadas cilíndricas.

$$
V = 2 \int_{R} \sqrt{4 - x^{2} - y^{2}} dA = 2 \int_{0}^{\pi} \int_{0}^{2\pi i\theta} \sqrt{4 - r^{2}} r dr d\theta
$$
  
\n
$$
= 2 \int_{0}^{\pi} \frac{2}{3} \frac{(4 - r^{2})^{3/2}}{-2} \Big|_{0}^{2\pi i\theta} d\theta
$$
  
\n
$$
= \frac{2}{3} \int_{0}^{\pi} \left( 8 - (4 - 4\sin^{2}\theta)^{3/2} \right) d\theta
$$
  
\n
$$
= \frac{2}{3} \int_{0}^{\pi} (8 - 8\cos^{3}\theta) d\theta
$$
  
\n
$$
= \frac{2}{3} \left[ 8d\theta - \int_{0}^{\pi} \cos^{2}\theta \cos\theta d\theta \right]
$$
  
\n
$$
= \frac{2}{3} \left[ 8\theta \Big|_{0}^{\pi} - \int_{0}^{\pi} (1 - \sin^{2}\theta) \cos\theta d\theta \right]
$$
  
\n
$$
= \frac{2}{3} \left[ 8\pi - \int_{0}^{\pi} \cos\theta d\theta + \int_{0}^{\pi} \sin^{2}\theta \cos\theta d\theta \right]
$$
  
\n
$$
= \frac{2}{3} \left[ 8\pi - \sin\theta \Big|_{0}^{\pi} + \frac{\sin^{3}\theta}{3} \Big|_{0}^{\pi} \right] =
$$
  
\n
$$
= \frac{2}{3} [8\pi - 0 + 0]
$$
  
\n
$$
V = \frac{16}{3}\pi
$$

*Ejercicios Propuestos 5.3*  Usando integrales dobles determine el volumen del sólido limitado por : a)  $z = 5x^2$ ;  $z = 3 - x^2$ ;  $y = 4$ ; y el plano xz. **Resp.**  $8\sqrt{2}$ b)  $z = \sqrt{x^2 + y^2}$ ;  $z = x^2 + y^2$  Resp.  $\frac{\pi}{6}$ Resp.  $\frac{\pi}{4}$ c)  $x^2 + y^2 = 2z$ ;  $x^2 + y^2 - z^2 = 1$ ; y,  $z = 0$  Resp.  $\frac{\pi}{2}$ <u>CLASES PARTICULARES, TUTORÍAS TÉCNICAS ONLINE</u> <u>| LLAMA O ENVÍA WHATSAPP: 689 45 44 70  $\,$   $\,$ </u> <sup>2</sup> *<sup>z</sup>* <sup>=</sup> <sup>±</sup> <sup>1</sup> . **Resp.** 5 2 ONLINE PRIVATE LESSONS FOR SCIENCE STUDENTS - - -

Cartagena

arriba del paraboloide *x* + *y* = *z* <sup>2</sup> <sup>2</sup> . **Resp.** <sup>7</sup> CALL OR WHATSAPP:689 45 44 70

- 4. Hallar el volumen del sólido que está en el interior a  $y^2 + z^2 = 2$ ; y exterior a  $x^{2} - y^{2} - z^{2} = 2$
- 5. Calcule el volumen del sólido intersección de los cilindros  $x^2 + y^2 = 1$  y  $y^2 + z^2 = 1$

Parece ser que la evaluación de las integrales dobles pueden resultar difíciles de realizar, el hecho utilizar coordenadas cilíndricas nos permite pensar que en ocasiones será posible emplear diversas transformaciones que hará nuestro trabajo más plausible.

### **5.1.10 CAMBIO DE VARIABLES PARA INTEGRALES DOBLES (TRANSFORMACIONES)**

Supongamos que se tiene la siguiente transformación

$$
\begin{cases} x = x(u, v) \\ y = y(u, v) \end{cases}
$$

Aplicándola a la integral doble  $\prod f(x,y)$  $\iint\limits_R f(x, y) dA$ , quedaría de la forma

$$
\iint\limits_{R'} f\big(x(u,v),y(u,v)\big) dA
$$

Donde *R*´ será una nueva región de integración en el plano *uv* por tanto el *dA*será el correspondiente.

*y* 

Determinemos en nuevo *dA*. Observe la figura:

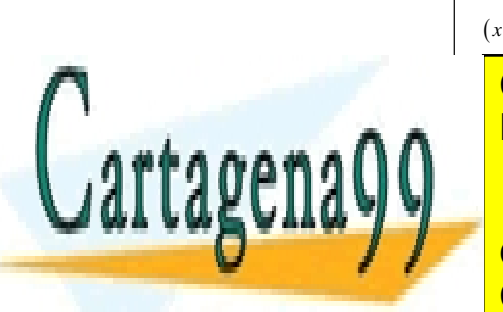

**UTE LESSONS FOR SCIENCE**  $(x(u, v + \Delta v); y(u, v + \Delta v))$   $(u, v + \Delta v)$ ( ) *x y* ( )( ) *u uv u uv* +Δ +Δ , , ; *P*  $\overline{\mathsf{N}}$ *Q* JG *<sup>R</sup>* CLASES PARTICULARES, TUTORÍAS TÉCNICAS ONLINE *<sup>R</sup>*´ LLAMA O ENVÍA WHATSAPP: 689 45 44 70 - - - ONLINE PRIVATE LESSONS FOR SCIENCE STUDENTS CALL OR WHATSAPP:689 45 44 70

Haciendo un análisis vectorial:

$$
\vec{P} = (x(u + \Delta u, v) - x(u, v); y(u + \Delta u, v) - y(u, v))
$$
  

$$
\vec{Q} = (x(u, v + \Delta v) - x(u, v); y(u, v + \Delta v) - y(u, v))
$$

 Dividiendo y multiplicando al vector *P* para Δ*u* y tomando límite:

$$
\overrightarrow{P} = \left( \lim_{\Delta u \to 0} \frac{x(u + \Delta u, v) - x(u, v)}{\Delta u}; \lim_{\Delta u \to 0} \frac{y(u + \Delta u, v) - y(u, v)}{\Delta u} \right) \Delta u = \left( \frac{\partial x}{\partial u}; \frac{\partial y}{\partial u} \right) du
$$

Dividiendo y multiplicando al vector *Q*  $\rightarrow$ para Δ*v* y tomando límite:

$$
\vec{Q} = \left( \lim_{\Delta v \to 0} \frac{x(u, v + \Delta v) - x(u, v)}{\Delta v}; \lim_{\Delta v \to 0} \frac{y(u, v + \Delta v) - y(u, v)}{\Delta v} \right) \Delta v = \left( \frac{\partial x}{\partial v}; \frac{\partial y}{\partial v} \right) dv
$$

El área de la región $R$  está dada por:<br>  $\mathbb{R} \rightarrow \mathbb{R}$  $dA = \left\| \vec{P} \times \vec{Q} \right\|$ 

El producto cruz será:

$$
\vec{P} \times \vec{Q} = \begin{vmatrix} i & j & k \\ \frac{\partial x}{\partial u} du & \frac{\partial y}{\partial u} du & 0 \\ \frac{\partial x}{\partial v} dv & \frac{\partial y}{\partial v} dv & 0 \end{vmatrix} = \begin{vmatrix} \frac{\partial x}{\partial u} & \frac{\partial y}{\partial u} \\ \frac{\partial x}{\partial v} & \frac{\partial y}{\partial v} \end{vmatrix} du dv \hat{k}
$$

Al determinante menor resultante se lo denomina **JACOBIANO** y se lo denota por:

$$
\frac{\partial(x,y)}{\partial(u,v)} = \begin{vmatrix} \frac{\partial x}{\partial u} & \frac{\partial y}{\partial u} \\ \frac{\partial x}{\partial v} & \frac{\partial y}{\partial v} \end{vmatrix}
$$

Por tanto:

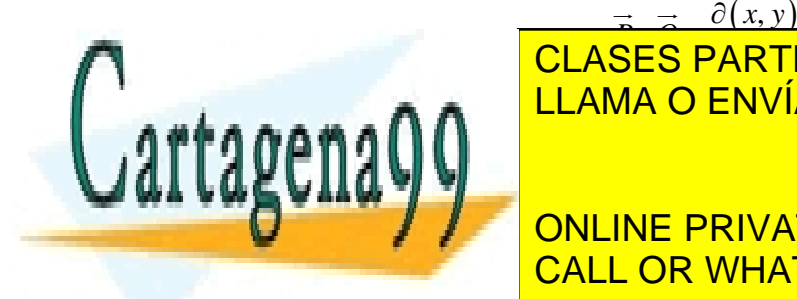

 $\overline{\text{R}}$  T  $(y)$ ,  $\hat{y}$ ,  $\vec{p}$   $\vec{q}$   $\frac{\partial(x, y)}{\partial y}$  *i*  $\vec{q}$ *u v*  $\partial(x, y)$  $\frac{1}{2}$ ∂ CLASES PARTICULARES, TUTORÍAS TÉCNICAS ONLINE  $\rightarrow$ *x y dA dudv* LLAMA O ENVÍA WHATSAPP: 689 45 44 70 - - -

( ) , *u v* ∂ = ∂ ONLINE PRIVATE LESSONS FOR SCIENCE STUDENTS CALL OR WHATSAPP:689 45 44 70

### **5.1.10.1 TEOREMA.**

Sean *R* y *R*´ regiones de los planos *xy* y *uv*. Suponga que se tiene una transformación biyectiva tal que  $x = x(u, v)$   $y = y(u, v)$  mediante la cual la región *R* es imagen de *R*´. Si *f* es continua en *R* y *x* e *y* tienen derivadas parciales continuas en *R*´ y  $\frac{\partial (x, y)}{\partial (x, y)}$  $(u,v)$ .<br>, , *x y*  $u, v$  $\partial$  $\partial$  en no nula en *R*´, entonces:  $(x, y)$ dA =  $\iint f(x(u, v), y(u, v)) \left| \frac{\partial(x, y)}{\partial(x, v)} \right|$  $\iint_R f(x, y) dA = \iint_{R'} f(x(u, v), y(u, v)) \left| \frac{\partial(x, y)}{\partial(u, v)} \right|$  $f(x, y) dA = \iint f(x(u, v), y(u, v)) \left| \frac{\partial(x, y)}{\partial(x, v)} \right| dudv$  $\iint f(x, y) dA = \iint f(x(u, v), y(u, v)) \left| \frac{\partial(x, y)}{\partial(u, v)} \right|$ 

El cambio a coordenadas cilíndricas es un ejemplo de una transformación, aquí tenemos que:

$$
\begin{cases}\n x = r \cos \theta \\
y = r \sin \theta\n\end{cases}
$$

Entonces:

<u>Cartagen</u>

$$
\iint\limits_R f(x, y) dA = \iint\limits_R f(r \cos \theta, r \sin \theta) \left| \frac{\partial(x, y)}{\partial(r, \theta)} \right| dr d\theta
$$

Calculemos el Jacobiano

 $\frac{\partial(x,y)}{\partial(r,\theta)} = \begin{vmatrix} \frac{\partial r}{\partial r} & \frac{\partial r}{\partial y} \\ \frac{\partial x}{\partial x} & \frac{\partial y}{\partial y} \end{vmatrix} = \begin{vmatrix} \cos \theta & \sin \theta \\ -\sin \theta & \cos \theta \end{vmatrix} = r \cos^2 \theta + r \sin^2 \theta$  $x \partial y$  $\overline{x, y} = \overline{\begin{vmatrix} \frac{\partial r}{\partial r} & \frac{\partial r}{\partial r} \end{vmatrix}} = \begin{vmatrix} \cos \theta & \sin \theta \\ \cos \theta & \cos^2 \theta + \sin^2 \theta \end{vmatrix} = r \cos^2 \theta + r \sin^2 \theta = r$  $r, \theta$ )  $\begin{vmatrix} \frac{\partial x}{\partial x} & \frac{\partial y}{\partial x} \end{vmatrix}$  -rsen $\theta$  r  $\theta$  sen $\theta$  $\theta$  + rsen<sup>2</sup> $\theta$  $\theta$ )  $|\partial x \partial y|$   $-r \text{sen}\theta$   $r \cos \theta$  $\partial x$   $\partial$  $\frac{\partial(x,y)}{\partial(x)} = \begin{vmatrix} \frac{\partial(r)}{\partial y} & \frac{\partial(r)}{\partial z} \end{vmatrix} = \begin{vmatrix} \cos \theta & \sin \theta \\ -\cos^2 \theta + \sin^2 \theta \end{vmatrix} = r \cos^2 \theta + r \sin^2 \theta =$  $\partial(r,\theta)$  |∂x ∂y| |–

<u>CLASES PARTICULARES, TUTORÍAS TÉCNICAS ONLINE</u> POR TANTIOURINED, TOTONIAD TECHNO.

**faw / / ∂ONLINE PRIVATE LESSONS FOR SCIENCE STUDENTS CALL OR WHATSAPP:689 45 44 70** 

www.cartagena99.com no se hace responsable de la información contenida en el presente documento en virtud al Artículo 17.1 de la Ley de Servicios de la Sociedad de la Información y de Comercio Electrónico, de 11 de julio de 2002. Si la información contenida en el documento es ilícita o lesiona bienes o derechos de un tercero háganoslo saber y será retirada.

Cartagena

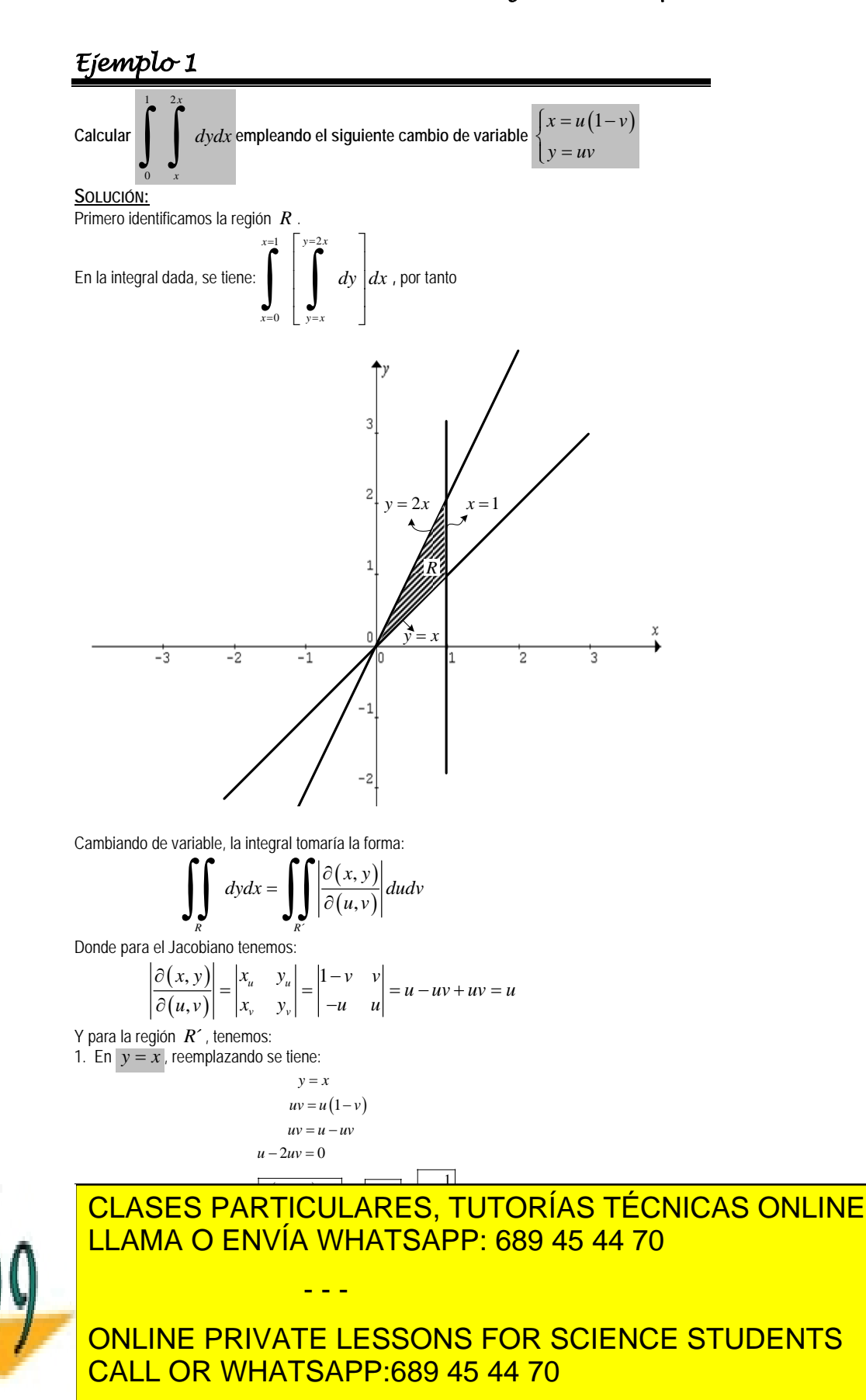

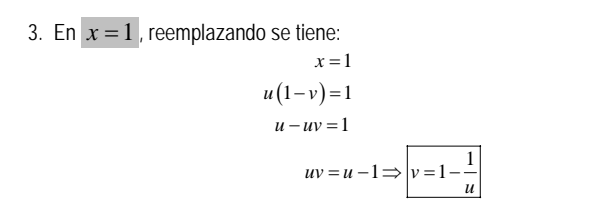

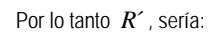

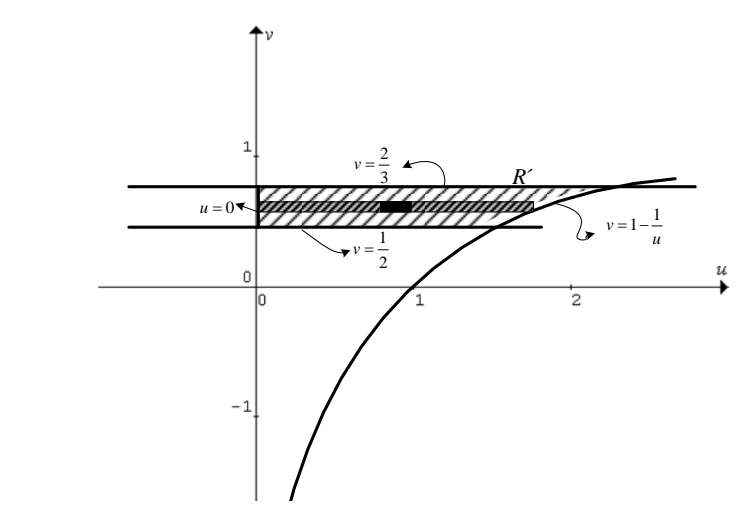

Obteniendo la nueva integral y evaluándola:

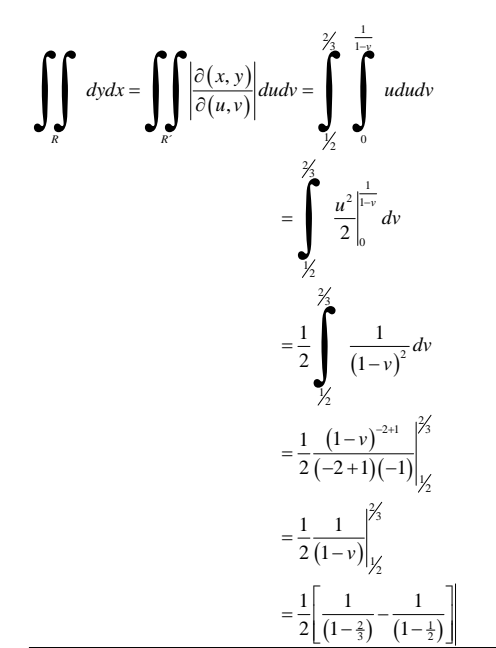

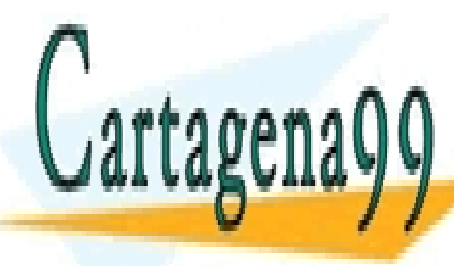

<mark>icn</mark> 1 TIC. = CLASES PARTICULARES, TUTORÍAS TÉCNICAS ONLINE LLAMA O ENVÍA WHATSAPP: 689 45 44 70

ONLINE PRIVATE LESSONS FOR SCIENCE STUDENTS CALL OR WHATSAPP:689 45 44 70

www.cartagena99.com  $^{180}_{18}$ se hace responsable de la información contenida en el presente documento en virtud al Artículo 17.1 de la Ley de Servicios de la Sociedad de la Información y de Comercio Electrónico, de 11 de julio de 2002. Si la información contenida en el documento es ilícita o lesiona bienes o derechos de un tercero háganoslo saber y será retirada.

#### *Ejemplo 2*

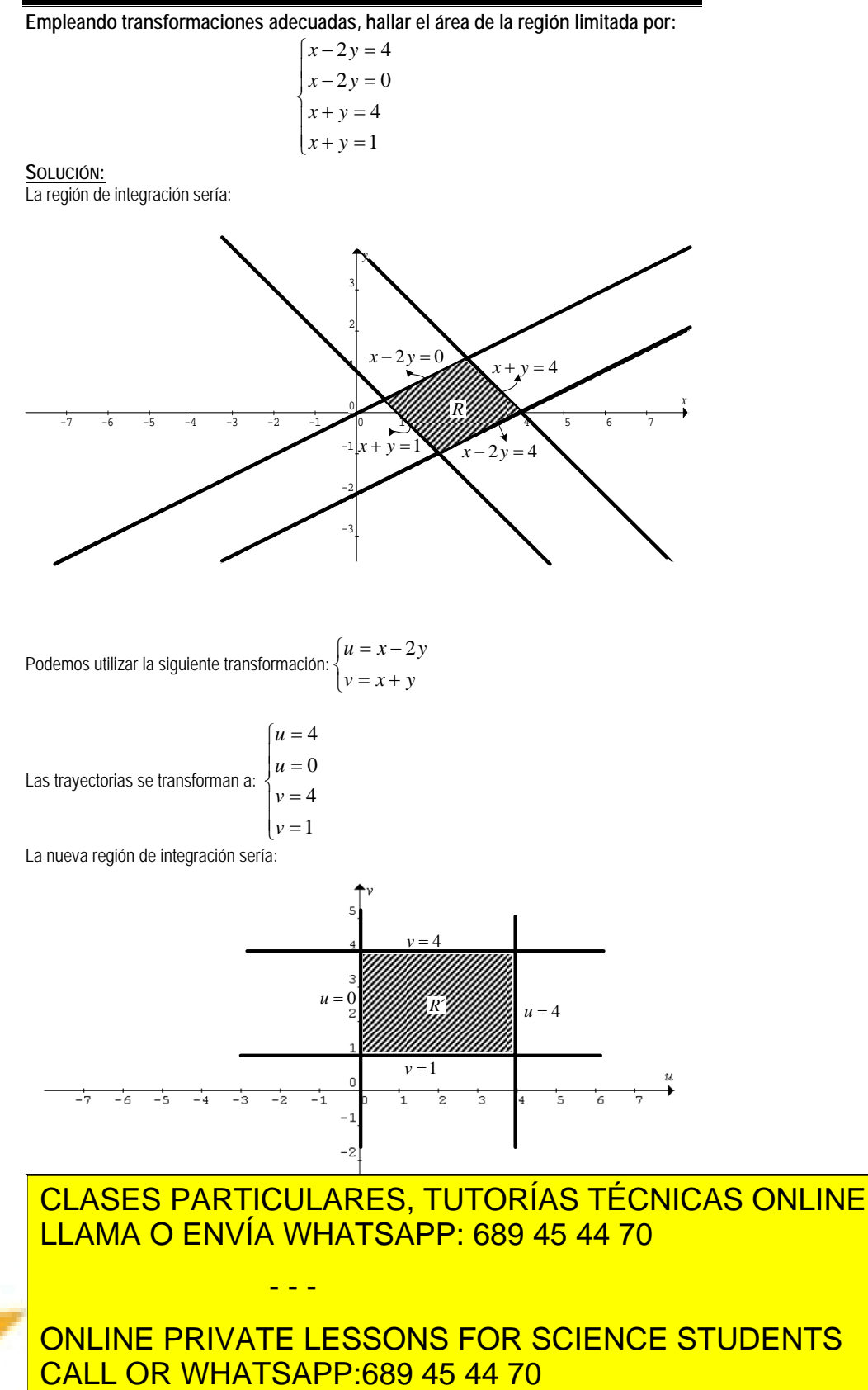

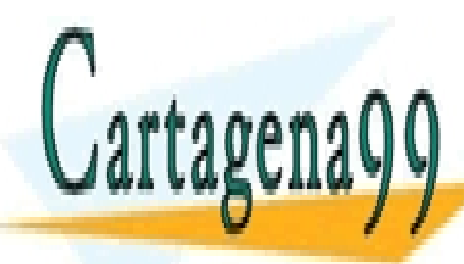

Note que como 
$$
u = u(x, y)
$$
 y  $v = v(x, y)$   
\nPodemos decir que:  $\frac{\partial(x, y)}{\partial(u, v)} = \frac{1}{\frac{\partial(u, v)}{\partial(x, y)}}$   
\nEntonces:  $\frac{\partial(x, y)}{\partial(u, v)} = \frac{1}{\frac{\partial(u, v)}{\partial(x, y)}} = \frac{1}{\begin{vmatrix}u_x & v_x\\u_y & v_y\end{vmatrix}} = \frac{1}{\begin{vmatrix}1 & 1\\-2 & 1\end{vmatrix}} = \frac{1}{3}$   
\nFinalmente:

$$
A = \int_{R'} \left| \frac{\partial(x, y)}{\partial(u, v)} \right| dudv = \int_{1} \int_{0}^{1} \frac{1}{3} du dv = \frac{1}{3} v_{11}^{4} u_{0}^{4} = \frac{1}{3} (4 - 1) 4 = 4
$$

### *Ejemplo 3*

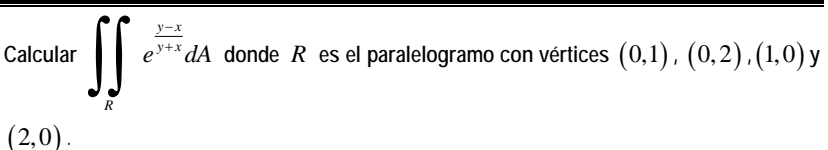

**SOLUCIÓN:**

Primero identificamos la región *R* , ubicando los puntos en el plano y encontrando las ecuaciones de las rectas que definen al paralelogramo

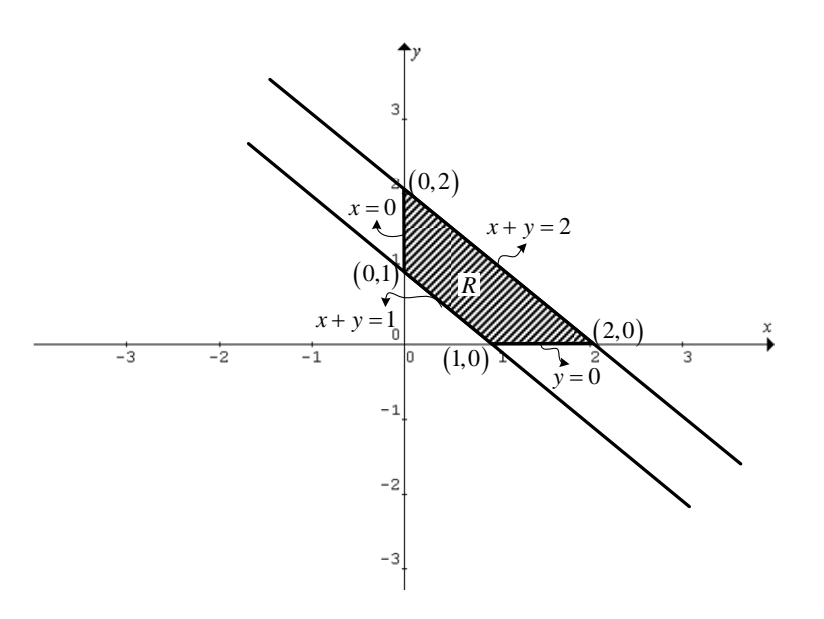

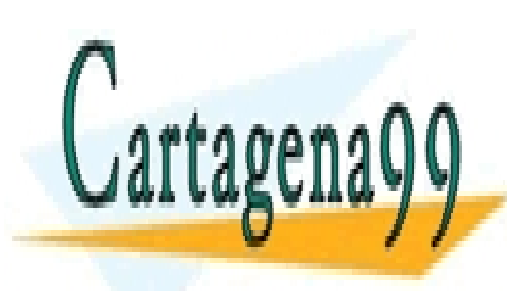

**LLAMA O ENVÍA WHATSAPP: 689 45 44 70** CLASES PARTICULARES, TUTORÍAS TÉCNICAS ONLINE

ONLINE PRIVATE LESSONS FOR SCIENCE STUDENTS CALL OR WHATSAPP:689 45 44 70

www.cartagena99.com no se hace responsable de la información contenida en el presente documento en virtud al Artículo 17.1 de la Ley de Servicios de la Sociedad de la Información y de Comercio Electrónico, de 11 de julio de 2002. Si la información contenida en el documento es ilícita o lesiona bienes o derechos de un tercero háganoslo saber y será retirada.

- - -

Vamos a necesitar la transformación inversa:

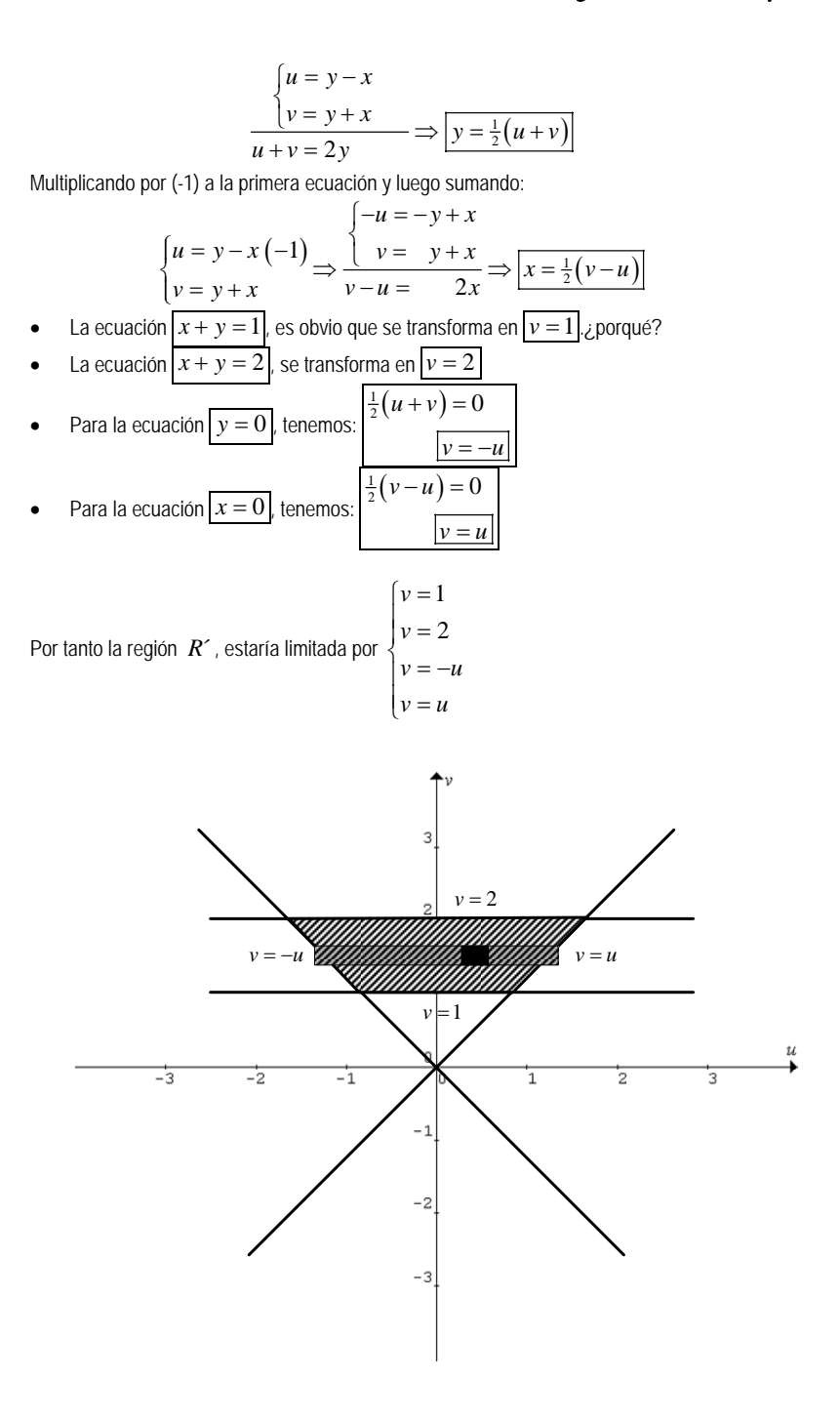

Escogemos primero un barrido horizontal, por tanto:

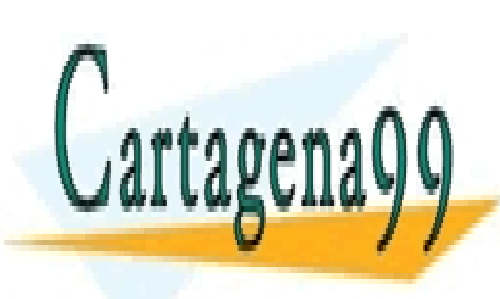

 ( ) — ∴ f articula(r y)|<br>CLASES PARTICULARES, TUTORÍAS TÉCNICAS ONLINE <u>| LLAMA O ENVÍA WHATSAPP: 689 45 44 70</u> *y* ∗ **ff** *y* a(*x* 

( ) , 1 1 *y y x y u v* ∂ ONLINE PRIVATE LESSONS FOR SCIENCE STUDENTS CALL OR WHATSAPP:689 45 44 70

∂ <mark>− = =</mark>

- - -

$$
\iint_{R} e^{\frac{u}{\sqrt{v}}} \left| \frac{\partial(x, y)}{\partial(u, v)} \right| dudv = \int_{1}^{2} \int_{-v}^{v} e^{\frac{u}{\sqrt{v}}} \left| -\frac{1}{2} \right| dudv
$$

$$
= \frac{1}{2} \int_{1}^{2} \frac{e^{\frac{u}{\sqrt{v}}} \left|_{-v}^{v} \right|}{\frac{1}{v} \left|_{-v}^{v} \right|} dv
$$

$$
= \frac{1}{2} \int_{1}^{2} v \left( e - e^{-1} \right) dv
$$

$$
= \frac{\left( e - e^{-1} \right)}{2} \frac{v^{2}}{2} \Big|_{1}^{2}
$$

$$
= \frac{\left( e - e^{-1} \right)}{4} (4 - 1)
$$

$$
= \frac{3 \left( e - e^{-1} \right)}{4}
$$

*Ejercicios propuestos 5.4*  1. Calcular  $\int \int \frac{1}{x^2} dx dy$ , donde *R* es la región comprendida entre las curvas *y* = 2*x*, *R*  $y = x$ ,  $x^2 + y^2 = 1$ ,  $x^2 + y^2 = 4$  en el primer cuadrante. 2. Calcular *R x* <sup>2</sup>*dA* siendo R la región del primer cuadrante limitada por la hipérbola:  $xy = 16$ ; *y* las rectas:  $y = x$ ;  $y = 0$ ;  $x = 8$ . 3. Calcular  $(y + 2 x^2)(y - x^2)$  $\iiint_R (y+2x^2)(y-x^2)dA$ , donde *R* es la región limitada por  $\begin{cases} xy = 2 \\ y = x^2 \\ y = x^2 \end{cases}$ 1 2 1 *xy xy*  $y = x$  $y = x$  $\int xy =$  $\int xy =$  $\begin{cases} y = x^2 \\ y = x^2 \end{cases}$  en el primer cuadrante. 4. Calcular  $\int \int \sqrt{1 - \frac{x^2}{a^2} - \frac{y^2}{b^2}} dA$  ; siendo R la elipse  $\frac{x^2}{a^2} + \frac{y^2}{b^2} = 1$ *R* 2 2 2 2  $+\frac{y}{2}$  = *b y a*  $\frac{x^2}{2} + \frac{y^2}{2} = 1$  usando la siguiente transformación: cos sen  $\frac{x}{a} = r$  $\frac{y}{b} = r$ θ θ  $\begin{cases} \frac{x}{a} = \\ \frac{y}{b} = \end{cases}$ .

<sup>9</sup> <sup>2</sup> <sup>2</sup> *<sup>x</sup>* <sup>−</sup> *<sup>y</sup>* <sup>=</sup> ; *xy* <sup>=</sup> <sup>2</sup> ; *xy* <sup>=</sup> <sup>4</sup> . Utilizando la transformación: 2 2

- - -

Cartagena

├ CLASES PARTICULARES, TUTORÍAS TÉCNICAS ONLINE<br>├ LLAMA O ENVÍA WHATSAPP: 689 45 44 70 LLAMA O ENVÍA WHATSAPP: 689 45 44 70

ONLINE PRIVATE LESSONS FOR SCIENCE STUDENTS CALL OR WHATSAPP:689 45 44 70

6. Calcular  $\int \int \sqrt{x^2 + y^2} dA$  ; siendo R el triángulo con vértices; (0,0); (4,0); (4,4), *R* usando la siguiente transformación:  $\begin{cases} x = u \\ y = uv \end{cases}$ . 7. Calcular  $\int\int \sqrt{(x-y)(x+4y)}dA$  ; siendo R el paralelogramo con vértices; (0,0); *R*  $(1,1)$ ;  $(5,0)$ ;  $(4,-1)$ . 8. Evaluar  $\int\int (x-y)^2 \cos^2(x+y) dA$ ; R es la región acotada por el cuadrado con *R* vértices (0,1); (1,2); (2,1); (1,0). Utilizando la transformación  $\begin{cases} u = x - y \\ v = x + y \end{cases}$ 9. Empleando un cambio de variable adecuado evalúe  $\int (x-y)^2$  sen<sup>2</sup>  $(x+y)$  $\int_{D}$   $(x-y)^2$  sen<sup>2</sup>  $(x+y)dxdy$ , donde *D* es el paralelogramo con vértices en  $(\pi,0)$ ,  $(2\pi,\pi)$ ,  $(\pi,2\pi)$ ,  $(0,\pi)$ . 10. Una lámina cuadrada definida por los vértices  $(1,0)$ ,  $(0,1)$ ,  $(1,2)$ ,  $(2,1)$  tiene una densidad variable dada por  $f ( x, y ) = ( x^2 - y^2 ) ( x - y )^{-g} \frac{z}{\sqrt{m^2}}$ . Determine la masa de la lámina. **Resp**.  $\frac{4}{3}gr$ .

### **5.1.11 ÁREA DE UNA SUPERFICIE.**

Si tuviésemos una superficie con ecuación  $z = f(x, y)$ , y quisiéramos hallar el valor del área de una porción *R* de la superficie, podemos actuar con la misma metodología con la que hemos resuelto nuestros problemas hasta el momento; es decir, particionar la región *R* y luego sumar dando lugar a una integral.

Observe la gráfica:

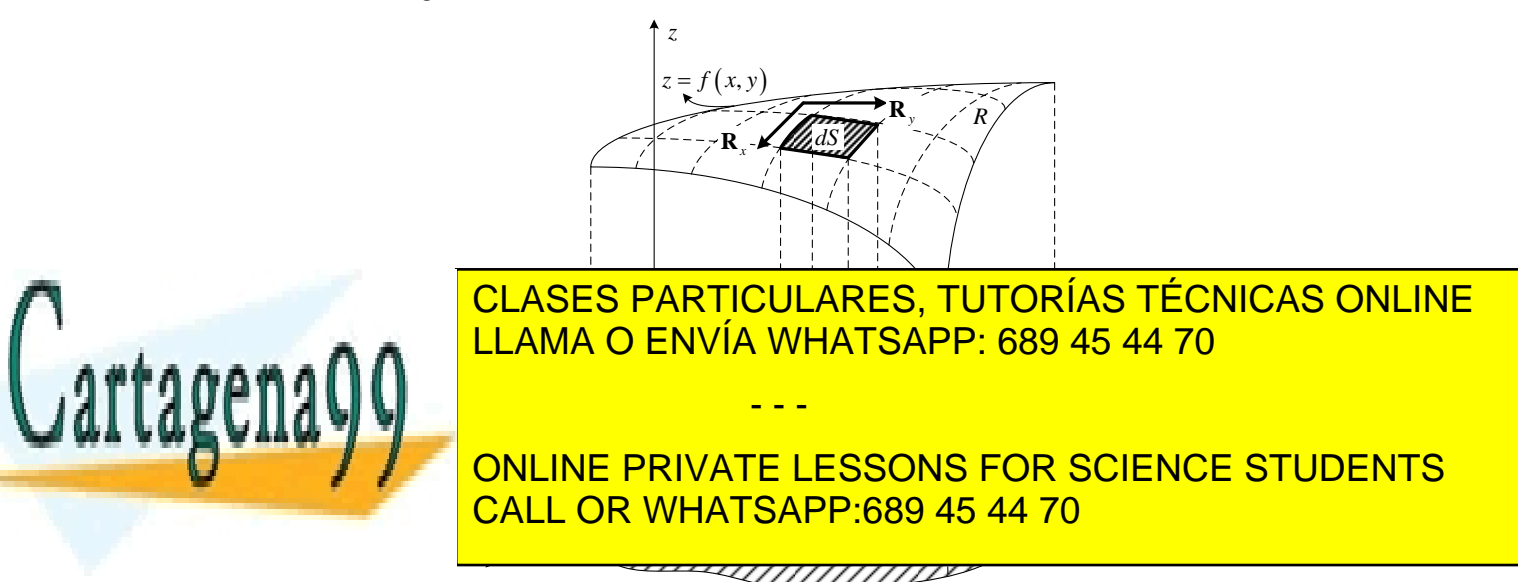

Llamemos *S* , al valor del área de la porción *R* de la superficie, entonces:

$$
S = \iint\limits_R dS
$$

El asunto sería ahora proyectar la superficie al plano *xy* obteniendo la región  $R'$ . Podemos pensar en una transformación de  $\mathbb{R}^3$  a  $\mathbb{R}^2$ .

Denotando como **R** la función vectorial para la superficie, tenemos:

$$
\mathbf{R} = (x, y, f(x, y))
$$

Los vectores de derivadas parciales con respecto a  $x \, (\mathbf{R}_x)$  y con respecto a  $y$  ( $\mathbf{R}_x$ ), serían:

$$
\mathbf{R}_x = (1,0,f_x) \quad \text{y} \quad \mathbf{R}_y = (0,1,f_y)
$$

Entonces:

$$
dS = \left\| \mathbf{R}_{x} \times \mathbf{R}_{y} \right\| dA
$$

Calculando el vector producto cruz y luego su magnitud:

$$
\mathbf{R}_{x} \times \mathbf{R}_{y} = \begin{vmatrix} i & j & k \\ 1 & 0 & f_{x} \\ 0 & 1 & f_{y} \end{vmatrix} = (-f_{x}, -f_{y}, 1)
$$

$$
\|\mathbf{R}_{x} \times \mathbf{R}_{y}\| = \sqrt{1 + f_{x}^{2} + f_{y}^{2}}
$$

Finalmente:

$$
S = \iint\limits_R dS = \iint\limits_{R'} \sqrt{1 + f_x^2 + f_y^2} dA
$$

Si la ecuación de la superficie está dada en *FORMA IMPLÍCITA*, es decir  $F(x, y, z) = 0$ . La formula anterior se transforma a:

- - -

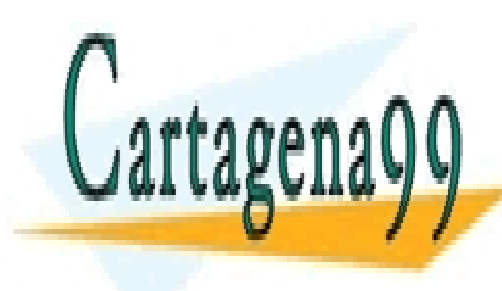

 $\overline{111}$   $\overline{112}$ CLASES PARTICULARES, TUTORÍAS TÉCNICAS ONLINE<br>LLAMA O ENVÍA WHATSAPP: 689 45 44 70 <u>**S de Million De Million (1996).**</u><br>LO ENVÍA WHATSAPP f *F* LLAMA O ENVÍA WHATSAPP: 689 45 44 70

ONLINE PRIVATE LESSONS FOR SCIENCE STUDENTS CALL OR WHATSAPP:689 45 44 70

#### *Ejemplo 1*

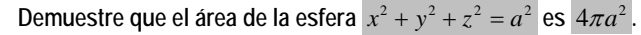

**SOLUCIÓN:**

Trabajaremos con la porción superior de la esfera y el resultado del área multiplicado por 2 por ser simétrica.

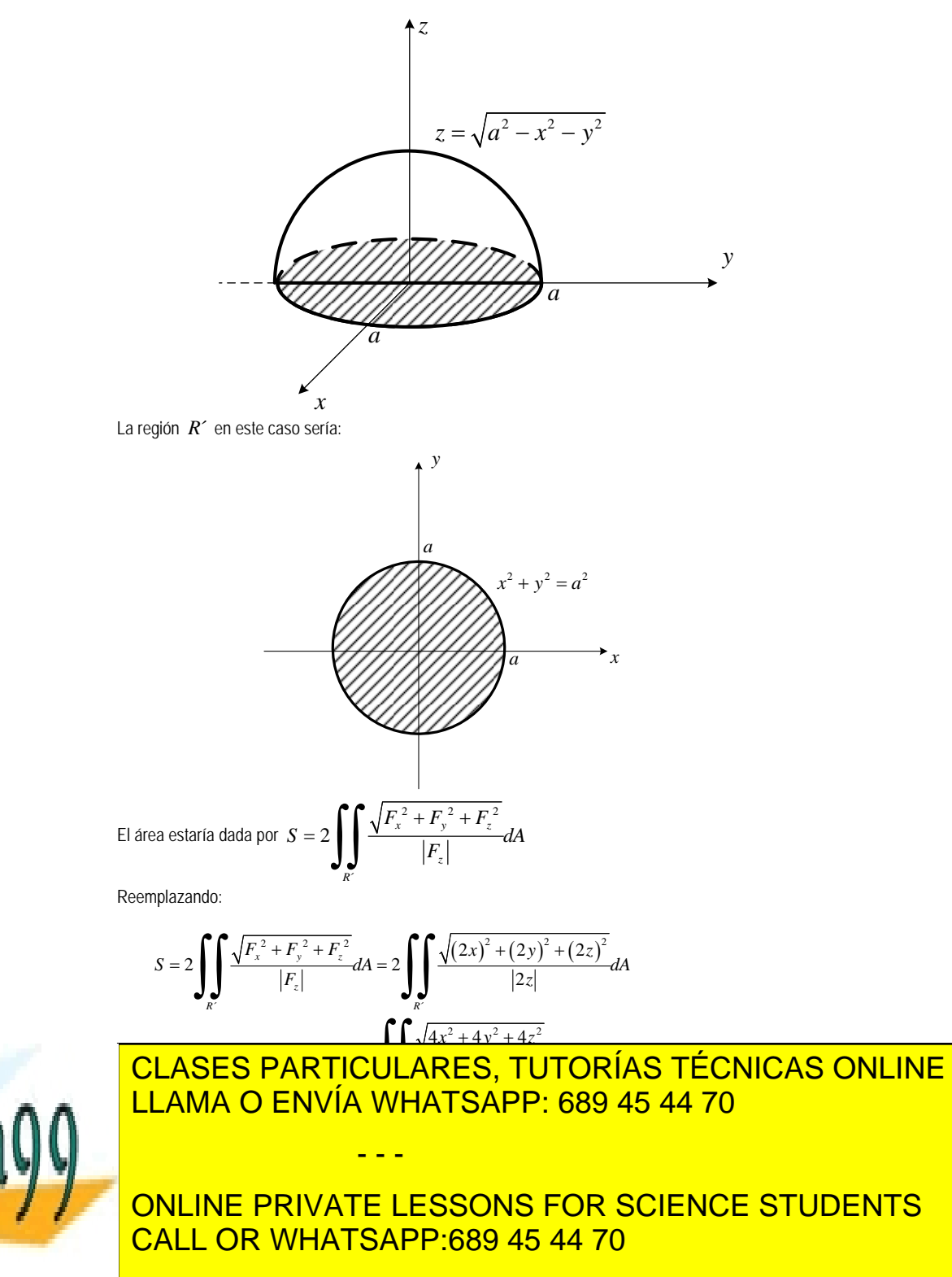

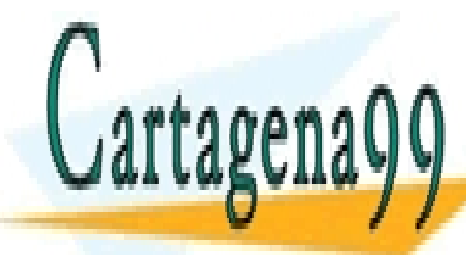

Reemplazando por la ecuación de la superficie 
$$
z = \sqrt{a^2 - x^2 - y^2}
$$

$$
S = 2 \int_{R'} \int \frac{\sqrt{x^2 + y^2 + z^2}}{|z|} dA = 2 \int_{R'} \int \frac{\sqrt{a^2}}{\sqrt{a^2 - x^2 - y^2}} dA
$$

$$
= 2a \int_{R'} \int \frac{1}{\sqrt{a^2 - x^2 - y^2}} dA
$$

Cambiando a polares:

$$
S = 2a \int_{R} \int \frac{1}{\sqrt{a^2 - x^2 - y^2}} dA = 2a \int_{0}^{2\pi} \int_{0}^{a} \frac{1}{\sqrt{a^2 - r^2}} r dr d\theta
$$

$$
= 2a \int_{0}^{2\pi} 2 \frac{(a^2 - r^2)^{\frac{1}{2}}}{-2} \Big|_{0}^{a} d\theta
$$

$$
= 2a \int_{0}^{2\pi} (a - 0) d\theta
$$

$$
= 2a^2 \theta \Big|_{0}^{2\pi}
$$

$$
= 4\pi a^2
$$

### *Ejemplo 2*

Encuentre el área de la región de la esfera  $x^2 + y^2 + z^2 = 9$  limitada por el cilindro

 $x^2 + y^2 - 3x = 0$ . **Soluci.on:**  Haciendo un dibujo

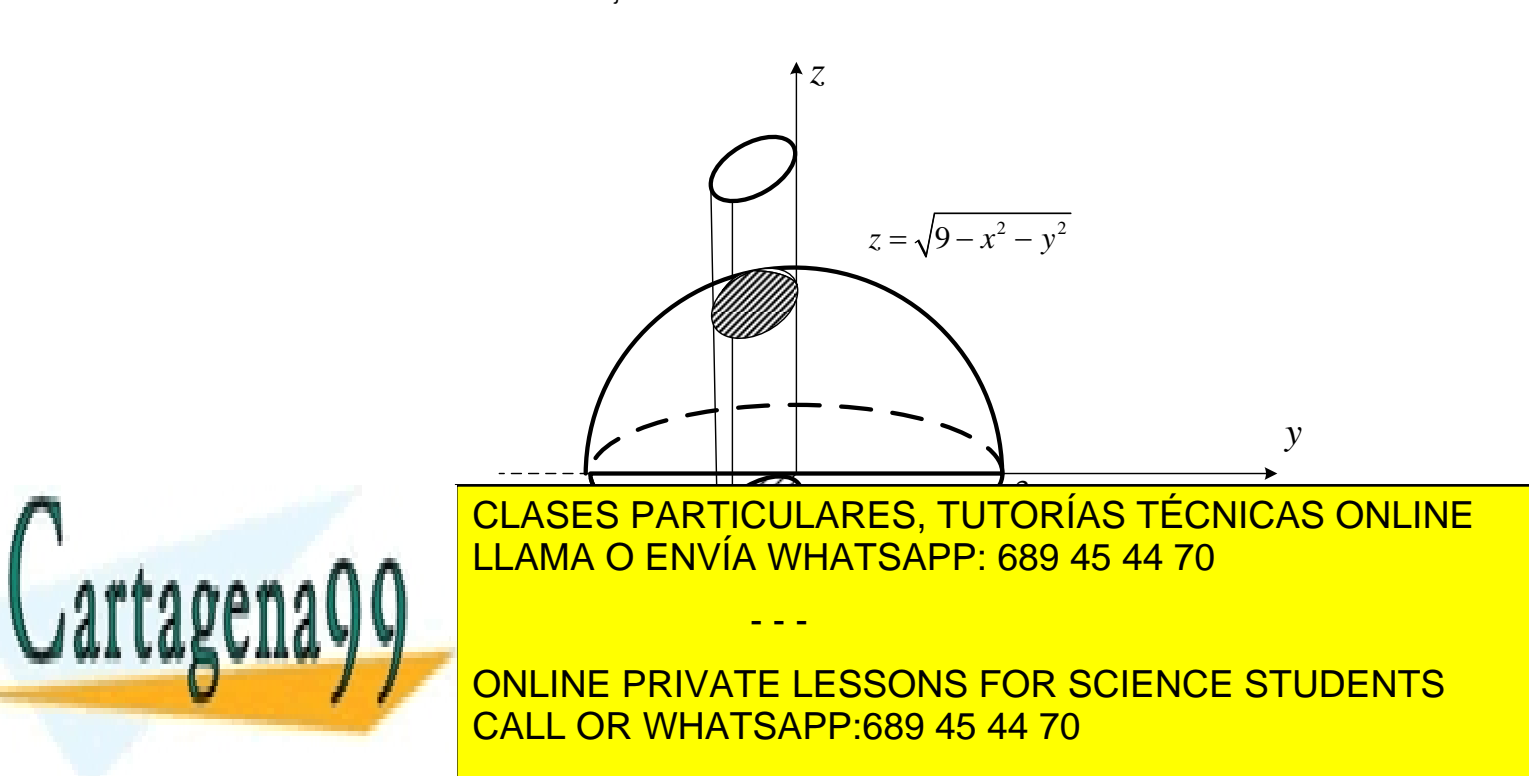

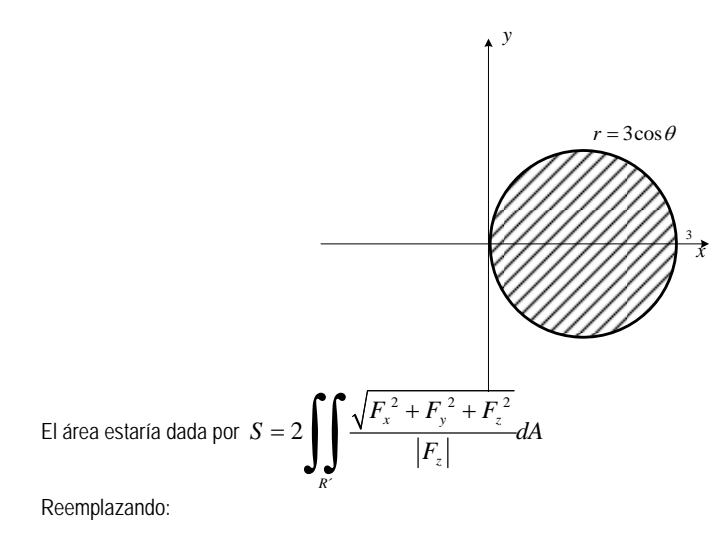

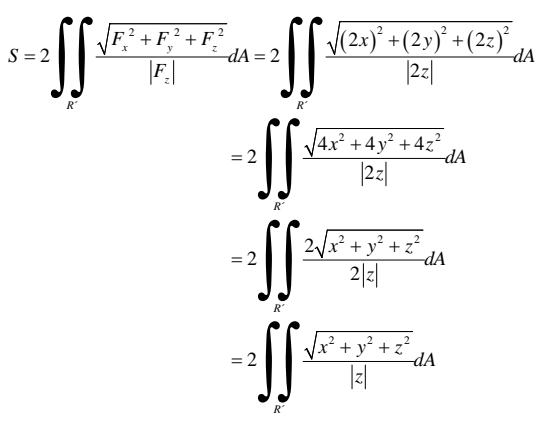

Reemplazando por la ecuación de la superficie  $z = \sqrt{9 - x^2 - y^2}$ 

$$
S = 2 \int_{R} \int \frac{\sqrt{x^2 + y^2 + z^2}}{|z|} dA = 2 \int_{R'} \int \frac{\sqrt{9}}{\sqrt{9 - x^2 - y^2}} dA
$$

$$
= 6 \int_{R'} \int \frac{1}{\sqrt{9 - x^2 - y^2}} dA
$$

Cambiando a polares:

ī

$$
S = 6 \int_{R'} \int \frac{1}{\sqrt{9 - x^2 - y^2}} dA = 6 \int_{0}^{\pi} \int_{0}^{\frac{3\cos\theta}{\sqrt{9 - r^2}}} r dr d\theta
$$

$$
= 6 \int_{0}^{\pi} 2 \frac{(9 - r^2)^{\frac{1}{2}}}{-2} \Big|_{0}^{\frac{3\cos\theta}{\sqrt{9 - r^2}}} d\theta
$$

<mark>6 3 3 3 3 3 3 3 3 3</mark>

= +

- - -

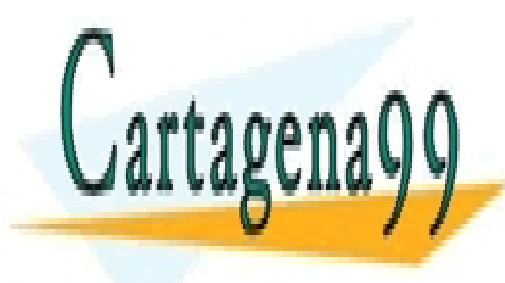

**MUATOADE** <u>CLASES PARTICULARES, TUTORÍAS TÉCNICAS ONLINE</u> CLASES PARTICULARES, TUTORIAS TECI<br>LLAMA O ENVÍA WHATSAPP: 689 45 44 70

 $\equiv$   $\equiv$   $\equiv$   $\equiv$   $\equiv$ <u>EOOL</u> 63 3 1 1 <u>- בבסט</u> π = + −− ONLINE PRIVATE LESSONS FOR SCIENCE STUDENTS CALL OR WHATSAPP:689 45 44 70

Cartagena

Puede ocurrir que no sea posible proyectar la superficie en el plano *xy* y que si se la pueda proyectar en el plano *xz* o en el plano *yz*, en tales casos tenemos:

• **Proyectando en el plano** *xz*.

Si la ecuación de la superficie está dada por  $y = f(x, z)$ 

$$
dS = \sqrt{1 + f_x^2 + f_z^2} \, dxdz
$$

O en forma implícita, si  $F(x, y, z) = 0$  entonces;

$$
dS = \frac{\sqrt{F_x^2 + F_y^2 + F_z^2}}{|F_y|} dxdz
$$

#### • **Proyectando en el plano** *yz*.

Si la ecuación de la superficie está dada por  $x = f(y, z)$ 

$$
dS = \sqrt{1 + f_y^2 + f_z^2} \, dydz
$$
  
O en forma implícita si  $F(x, y, z) = 0$ , entonces:  

$$
dS = \frac{\sqrt{F_x^2 + F_y^2 + F_z^2}}{|F_x|} \, dydz
$$

### *Ejemplo*

**Demuestre que el área lateral del cilindro, que se muestra es** 2π*ah* **.** 

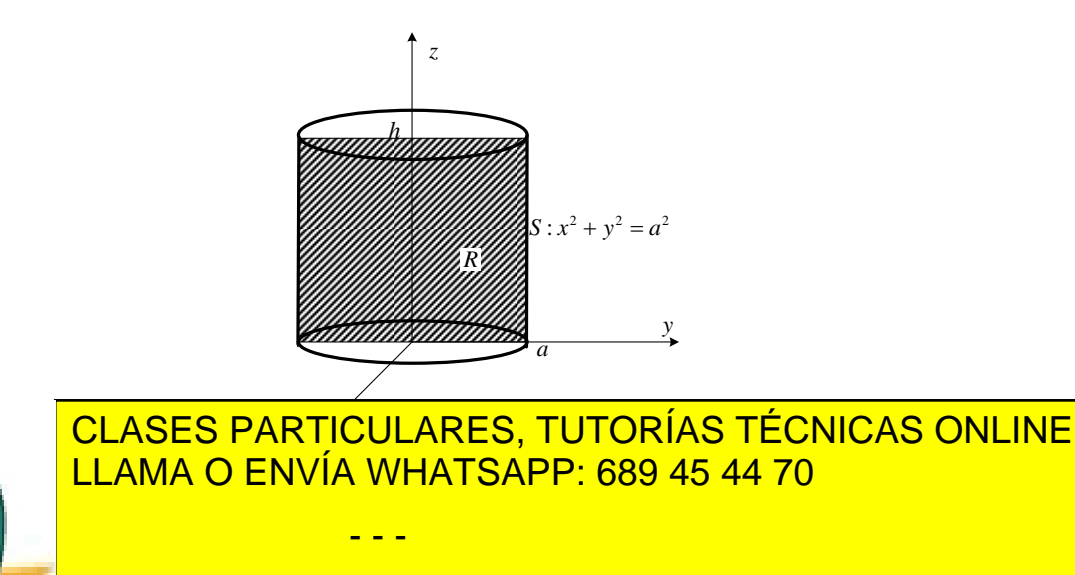

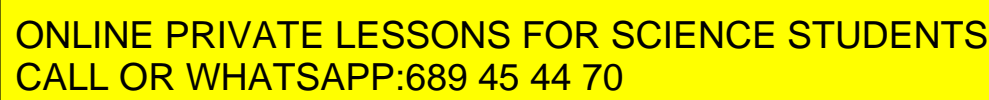

$$
S = \iint_{R} \frac{\sqrt{F_x^2 + F_y^2 + F_z^2}}{|F_x|} dydz = 4 \int_{0}^{h} \int_{0}^{a} \frac{\sqrt{(2x)^2 + (2y)^2 + 0^2}}{2x} dydz
$$
  

$$
= 4 \int_{0}^{h} \int_{0}^{a} \frac{2a}{2\sqrt{a^2 - y^2}} dydz
$$
  

$$
= 4a \left( \arcsin \frac{y}{a} \right)_{0}^{a} (z)_0^{h}
$$
  

$$
= 4a \left( \arcsin - \arcsin 0 \right) h
$$
  

$$
= 4a \left( \frac{\pi}{2} \right) h
$$
  

$$
= 2\pi ah
$$

#### **5.1.11.1 SUPERFICIES PARAMETRIZADAS.**

Si para una superficie están dadas sus ecuaciones paramétricas:

$$
S: \begin{cases} x = x(u,v) \\ y = y(u,v) \\ z = z(u,v) \end{cases}
$$

Que definen su vector posición:

$$
\mathbf{R}(u,v) = (x(u,v), y(u,v), z(u,v))
$$

Entonces el diferencial de superficie está dado por:

$$
dS = \|\mathbf{R}_{u} \times \mathbf{R}_{v}\|dudv
$$

#### *Ejemplo.*

**Hallar el área de la superficie de la esfera**  $x^2 + y^2 + z^2 = a^2$ . **SOLUCIÓN:** Empleando las ecuaciones paramétricas para la esfera:  $\int x = a \operatorname{sen}\phi \cos \theta$  $S: \big\{ y = a \; \text{sen}\phi \; \text{sen}\theta \quad ; 0 \leq \phi \leq \pi; 0 \leq \theta \leq 2\pi$  $z = a \cos \phi$ 

El vector posición para los puntos de la esfera sería:

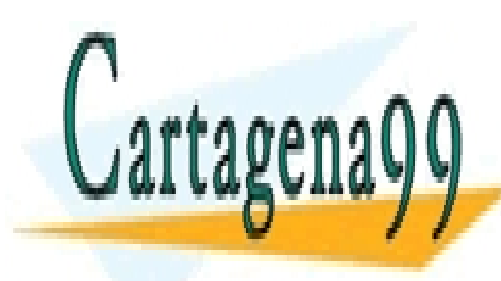

<mark>CLASES PARTICULARES, TUTORÍAS TÉCNICAS ONLINE</mark> <mark>LLAMA O ENVÍA WHATSAPP: 689 45 44 70</mark> - - - ONLINE PRIVATE LESSONS FOR SCIENCE STUDENTS

**RT( ) φ φρίλιση**<br>( 2 φρίλιση φρίλιση φρίλιση φρίλιση φρίλιση φρίλιση φρίλιση φρίλιση φρίλιση φρίλιση φρίλιση φρίλιση φρίλιση φρί

CALL OR WHATSAPP:689 45 44 70

$$
\mathbf{R}_{\phi} \times \mathbf{R}_{\theta} = \begin{vmatrix} i & j & k \\ a \cos \phi \cos \theta & a \cos \phi \sin \theta & -a \sin \phi \\ -a \sin \phi \sin \theta & a \sin \phi \cos \theta & 0 \end{vmatrix}
$$

$$
= (a^{2} \sin^{2} \phi \cos \theta, a^{2} \sin^{2} \phi \sin \theta, a^{2} \sin \phi \cos \phi \cos^{2} \theta + a^{2} \sin \phi \cos \phi \sin^{2} \theta)
$$

$$
\|\mathbf{R}_{\phi} \times \mathbf{R}_{\theta}\| = \sqrt{a^4 \operatorname{sen}^4 \phi \cos^2 \theta + a^4 \operatorname{sen}^4 \phi \operatorname{sen}^2 \theta + \left(a^2 \operatorname{sen} \phi \cos \phi \cos^2 \theta + a^2 \operatorname{sen} \phi \cos \phi \operatorname{sen}^2 \theta\right)^2}
$$
  
\n
$$
= \sqrt{a^4 \operatorname{sen}^4 \phi \left(\cos^2 \theta + \operatorname{sen}^2 \theta\right) + a^4 \operatorname{sen}^2 \phi \cos^2 \phi \left(\cos^2 \theta + \operatorname{sen}^2 \theta\right)^2}
$$
  
\n
$$
= \sqrt{a^4 \operatorname{sen}^4 \phi + a^4 \operatorname{sen}^2 \phi \cos^2 \phi}
$$
  
\n
$$
= \sqrt{a^4 \operatorname{sen}^2 \phi \left(\operatorname{sen}^2 \phi + \cos^2 \phi\right)}
$$
  
\n
$$
\|\mathbf{R}_{\phi} \times \mathbf{R}_{\theta}\| = a^2 \operatorname{sen} \phi
$$

El área de la esfera estaría dado por:

$$
S = \int_{0}^{2\pi} \int_{0}^{\pi} a^2 \text{sen}\phi \, d\phi \, d\theta = a^2 \left( -\cos \phi \right) \Big|_{0}^{\pi} \left( \theta \right) \Big|_{0}^{2\pi} = a^2 \left( 1 + 1 \right) \left( 2\pi \right) = 4\pi a^2
$$

#### *Ejercicios propuestos 5.5*

- 1. Calcular el área de la superficie de la parte del paraboloide  $x^2 + y^2 = z$  que queda dentro
	- de la esfera  $x^2 + y^2 + z^2 = 4z$  **Resp.**  $\frac{\pi}{6} (13\sqrt{13} 1)$

- - -

2. Encontrar el área de la superficie del plano  $y + z = 4$  limitado por el cilindro  $z = x^2$ , y el

plano *<sup>y</sup>* <sup>=</sup> <sup>0</sup> . **Resp.** 32 2 3

3. Encontrar el área de la parte de la superficie esférica  $x^2 + y^2 + z^2 = 1$  situada entre los planos  $z = \frac{1}{\sqrt{2}}$  y  $z = -\frac{1}{\sqrt{2}}$ 

$$
\frac{1}{\sqrt{2}} \int \frac{1}{\sqrt{2}} = -\frac{1}{\sqrt{2}}
$$

- 4. Calcular el área de la porción de la superficie  $z = xy$  limitada por el cilindro  $x^2 + y^2 = 4$
- 5. Calcular el área de la porción de la esfera  $x^2 + y^2 + z^2 = a^2$  interior al cilindro  $\frac{x^2 + y^2 - ay}{ }$  $\frac{2}{3} + y^2 = ay \cdot$ siendo a>o.

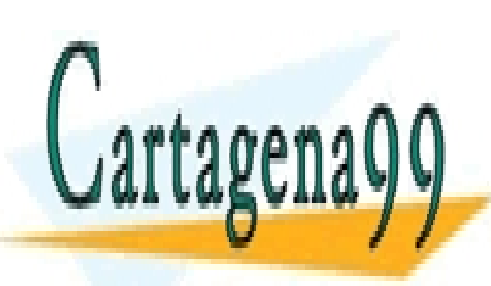

**/ CLASES PARTICULARES, TUTORIAS TECN<br>LLAMA Ο ENVÍA WHATSAPP: 689 45 44 70** <u>CLASES PARTICULARES, TUTORÍAS TÉCNICAS ONLINE</u>

ONLINE PRIVATE LESSONS FOR SCIENCE STUDENTS CALL OR WHATSAPP:689 45 44 70

### **5.2 INTEGRALES TRIPLES**

### **5.2.1 DEFINICIÓN**

Para definir una integral para una función de tres variables, análogamente a integrales dobles, deberíamos pensar que nuestra región de integración se extendería a la forma  $[a,b] \times [c,d] \times [e,g]$ ; es decir, ahora se tendría un paralelepípedo, una región de  $\mathbb{R}^3$ , la cual se la denota como  $Q$ :

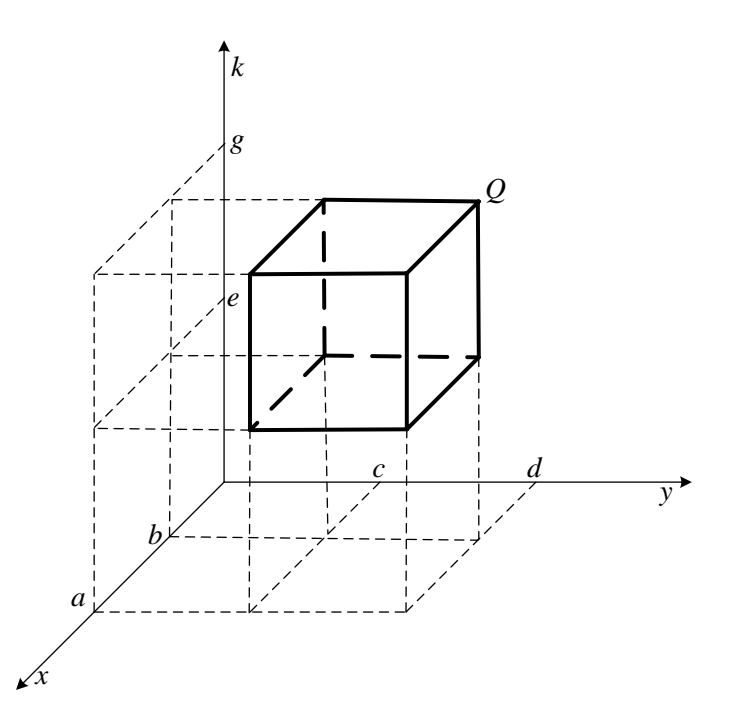

Si hacemos particiones de *Q*, la *ijk* -ésima partición tendría la forma:

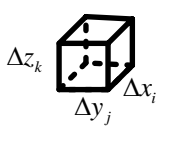

Y su volumen sería:  $\Delta V_{ijk} = \Delta x_i \Delta y_j \Delta z_k$ .

partición.

Una función d<u>e tres variables  $w = f(x, y, z)$  definida en  $Q$ , para esta</u>

Donde ( *xi* , , *y z <sup>j</sup> <sup>k</sup>* ) representa un punto cualquiera de la *ijk* -ésima

- - -

partición e la forma de la forma de la forma de la forma de la forma de la forma de la forma de la forma de la ( *<sup>i</sup>* , ,*<sup>j</sup> <sup>k</sup>* ) *i jk f xyz* Δ*xy z* Δ Δ LLAMA O ENVÍA WHATSAPP: 689 45 44 70

> ONLINE PRIVATE LESSONS FOR SCIENCE STUDENTS CALL OR WHATSAPP:689 45 44 70

Para todo *Q*, habría que considerar una cantidad infinita de particiones, es decir:

$$
\lim_{\substack{n \to \infty \\ n \to \infty}} \sum_{k=1}^{l} \sum_{j=1}^{m} \sum_{i=1}^{n} f(x_i, y_i, z_k) \Delta x_i \Delta y_j \Delta z_k
$$

De aquí surge la definición de integrales triples

Sea 
$$
f
$$
 una función de tres variables definida en una región de  $\mathbb{R}^3$ ,  $Q = [a,b] \times [c,d] \times [e,g] = \{(x,y,z)/a \leq x \leq b \land c \leq y \leq d \land e \leq z \leq g\}$ 

\nAl  $\lim_{n \to \infty} \sum_{k=1}^{l} \sum_{j=1}^{m} \sum_{i=1}^{n} f(x_i, y_i, z_k) \Delta x_i \Delta y_j \Delta z_k$  se le denomina la **Integral Triple** de  $f$  en  $Q$  y se la denota de la siguiente manera:

\nÅ demás, si existe este límite decimos que  $f$  es integrable en  $Q$ .

Si  $f(x, y, z) = 1$ , sería el volumen de la región Q. En esta sección nos ocuparemos de calcular volúmenes con integrales triples para familiarizarnos con su planteo y con su evaluación; en otra sección calcularemos otras integrales triples y además con alternativas de evaluación.

El teorema de Fubini es aplicable para estas integrales también, porque al igual que integrales dobles, estas pueden ser observadas como integrales iteradas. Y es más, si tuviésemos regiones generales también el teorema de Fubini es aplicable.

**Encontrar el volumen de la región acotada por** 2 2 *zx y* = + 3 **y** 

- - -

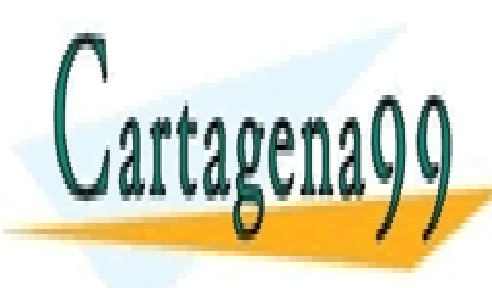

<u>LLAMA O ENVÍA WHATSAPP: 689 45 44 70</u> CLASES PARTICULARES, TUTORÍAS TÉCNICAS ONLINE

**Solución** ONLINE PRIVATE LESSONS FOR SCIENCE STUDENTS CALL OR WHATSAPP:689 45 44 70

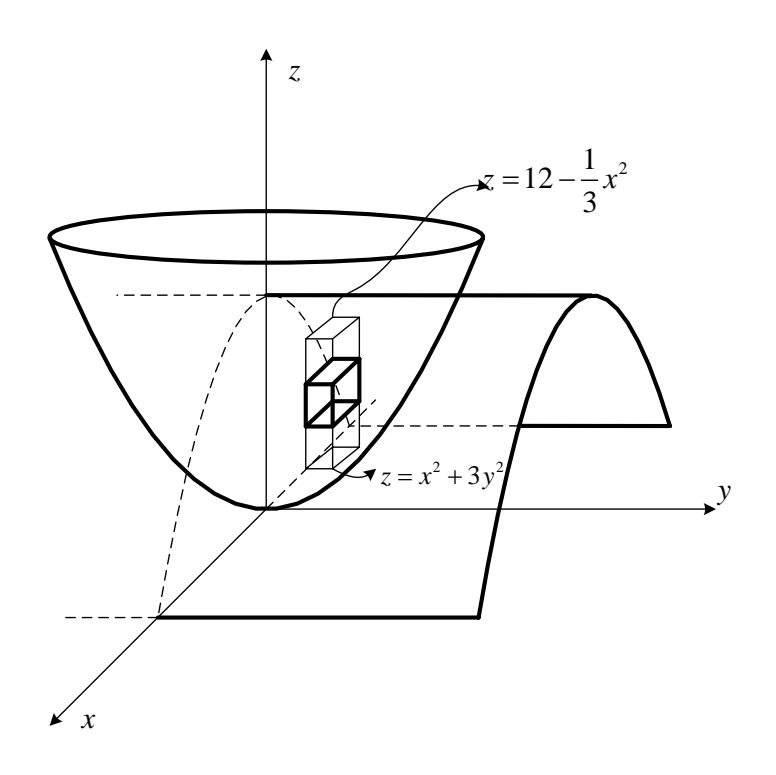

La integral triple para el volumen sería:

$$
V = \iiint_{R} \left[ \int_{x^2+3y^2}^{12-\frac{1}{3}x^2} dz \right] dA = \iint_{R} \left[ z \Big|_{x^2+3y^2}^{12-\frac{1}{3}x^2} \right] dA
$$
  
= 
$$
\iint_{R} \left[ (12 - \frac{1}{3}x^2) - (x^2 + 3y^2) \right] dA
$$
  
= 
$$
\iint_{R} (12 - \frac{4}{3}x^2 - 3y^2) dA
$$

Para definir la región  $R$ , determinemos la curva de intersección entre las superficies:

$$
\begin{cases} z = x^2 + 3y^2 \\ z = 12 - \frac{1}{3}x^2 \end{cases}
$$

Igualando, tenemos:

$$
x^2 + 3y^2 = 12 - \frac{1}{3}x^2
$$

- - -

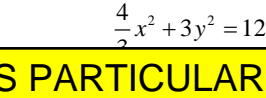

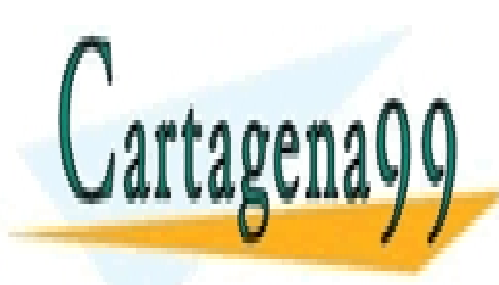

1 9 4 + = LLAMA O ENVÍA WHATSAPP: 689 45 44 70 *x y* CLASES PARTICULARES, TUTORÍAS TÉCNICAS ONLINE

ONLINE PRIVATE LESSONS FOR SCIENCE STUDENTS CALL OR WHATSAPP:689 45 44 70

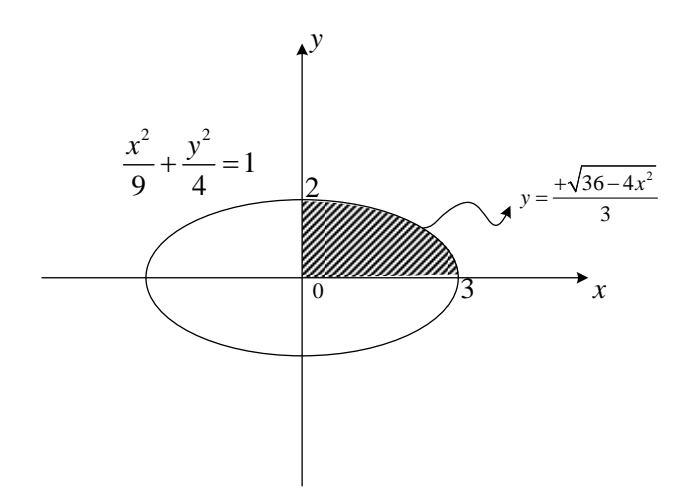

Poniendo límites, tenemos:

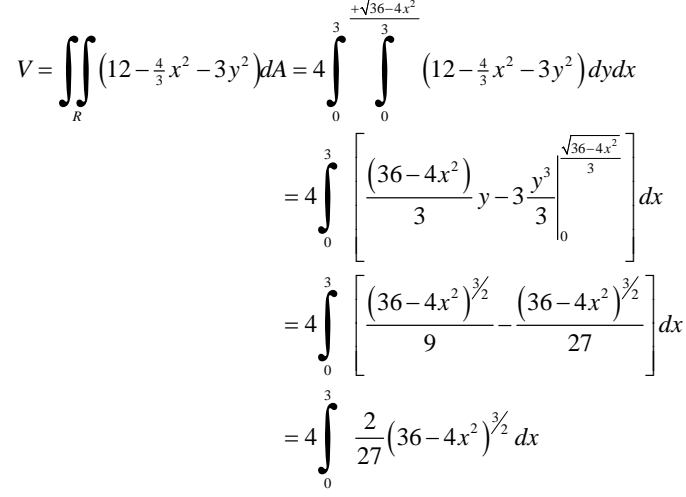

Empleando sustitución trigonométrica:

$$
x = 3sent \quad \text{entonces} \quad dx = 3 \cos t \, dt \quad y \begin{cases} x \to 0 \Rightarrow t \to 0 \\ x \to 3 \Rightarrow t \to \frac{\pi}{2} \end{cases}
$$

reeemplazando

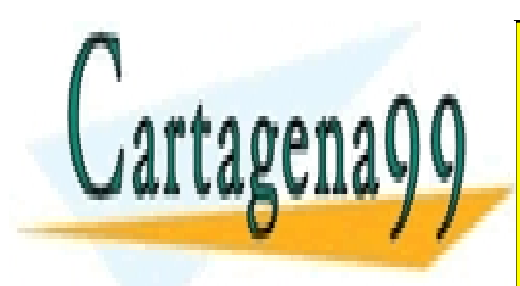

### CLASES PARTICULARES, TUTORÍAS TÉCNICAS ONLINE LLAMA O ENVÍA WHATSAPP: 689 45 44 70

ONLINE PRIVATE LESSONS FOR SCIENCE STUDENTS CALL OR WHATSAPP:689 45 44 70

www.cartagena99.com no se hace responsable de la información contenida en el presente documento en virtud al Artículo 17.1 de la Ley de Servicios de la Sociedad de la Información y de Comercio Electrónico, de 11 de julio de 2002. Si la información contenida en el documento es ilícita o lesiona bienes o derechos de un tercero háganoslo saber y será retirada.

$$
V = 4 \int_{0}^{3} \frac{2}{27} (36 - 4x^{2})^{\frac{3}{2}} dx = \frac{8}{27} \int_{0}^{\frac{\pi}{2}} (36 - 4 (3 sent)^{2})^{\frac{3}{2}} (3 cost dt)
$$
  
\n
$$
= \frac{8}{27} \int_{0}^{\frac{\pi}{2}} (6 cos^{3} t) (3 cost dt)
$$
  
\n
$$
= \frac{16}{3} \int_{0}^{\frac{\pi}{2}} (cos^{4} t) dt
$$
  
\n
$$
= \frac{16}{3} \int_{0}^{\frac{\pi}{2}} (\frac{1 + cos 2t}{2})^{2} dt
$$
  
\n
$$
= \frac{16}{3} \int_{0}^{\frac{\pi}{2}} \frac{(1 + 2 cos 2t + cos^{2} 2t)}{4} dt
$$
  
\n
$$
= \frac{4}{3} \left[ \int_{0}^{\frac{\pi}{2}} dt + \int_{0}^{\frac{\pi}{2}} 2 cos 2t dt + \int_{0}^{\frac{\pi}{2}} (\frac{1 + cos 4t}{2}) dt \right]
$$
  
\n
$$
= \frac{4}{3} \left[ t + 2 \frac{sen2t}{2} + \frac{1}{2}t + \frac{sen4t}{8} \right]_{0}^{\frac{\pi}{2}}
$$
  
\n
$$
= \frac{4}{3} \left[ \frac{3}{2} \frac{\pi}{2} \right]
$$
  
\n
$$
V = \pi u^{3}
$$

### *Ejemplo 2*

**Empleando integrales triples para calcular el volumen de la esfera que tiene por ecuación**  $x^2 + y^2 + z^2 = a^2$ .

*z*

**Solución:**

Haciendo un gráfico

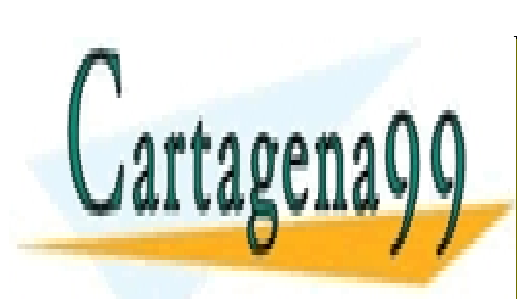

*dx dy* LLAMA O ENVÍA WHATSAPP: 689 45 44 70 *dz* CLASES PARTICULARES, TUTORÍAS TÉCNICAS ONLINE

 $z = \sqrt{a^2 - x^2 - y^2}$ 

**ONLINE PRIVATE LESSONS FOR SCIENCE STUDENTS** CALL OR WHATSAPP:689 45 44 70

197 www.cartagena99.com no se hace responsable de la información contenida en el presente documento en virtud al Artículo 17.1 de la Ley de Servicios de la Sociedad de la Información y de Comercio Electrónico, de 11 de julio de 2002. Si la información contenida en el documento es ilícita o lesiona bienes o derechos de un tercero háganoslo saber y será retirada.

*Q*

El volumen del paralelepípedo diferencial sería:  $dV = dz dA$  (altura por área de la base), será mejor plantearlo de esta forma para que el *dA* sea planteado igual que en integrales dobles. El volumen total sería:

$$
V = \iiint_Q dz dA
$$

Trabajando con la porción superior de la esfera, haciendo un barrido vertical, el límite inferior para *z* sería la ecuación del plano *z* = 0 y el límite superior sería la ecuación de la esfera

$$
z = \sqrt{a^2 - x^2 - y^2}
$$
, entonces:  

$$
V = 2 \iiint_{R} \left[ \int_{0}^{\sqrt{x}} dz \right] dA = 2 \iint_{R} \sqrt{a^2 - x^2 - y^2} dA
$$

los demás límites se los obtiene observando la proyección de la superficie en el plano *xy*

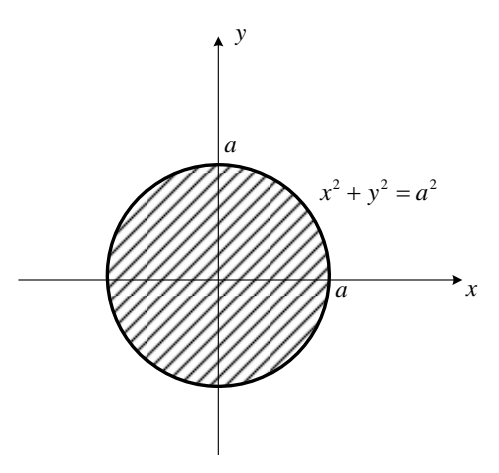

Pasando a polares y evaluando la integral:

$$
V = 2 \int_{R} \sqrt{a^{2} - x^{2} - y^{2}} dA = 2 \int_{0}^{2\pi} \int_{0}^{a} \sqrt{a^{2} - r^{2}} r dr d\theta
$$
  

$$
= 2 \int_{0}^{2\pi} \frac{2}{3} \frac{(a^{2} - r^{2})^{3/2}}{2} \Big|_{0}^{a}
$$
  

$$
= \frac{2}{3} \Big[ (a^{2})^{3/2} - 0 \Big] \theta \Big|_{0}^{2\pi}
$$
  

$$
= \frac{4}{3} \pi a^{3}
$$

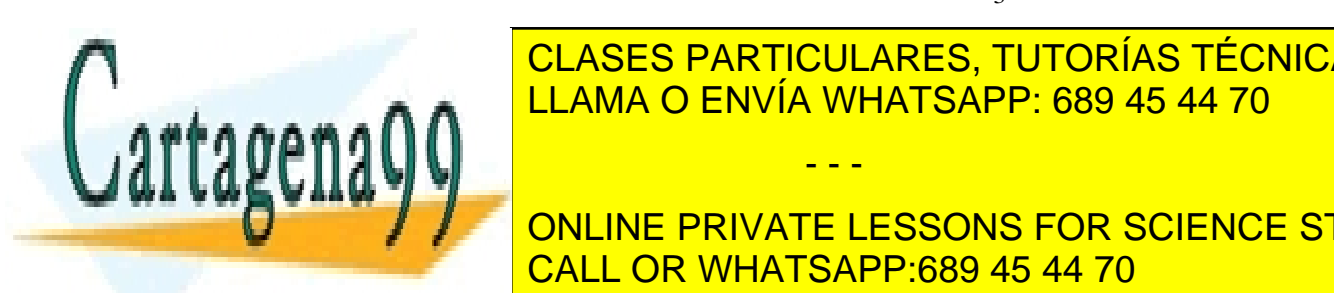

CLASES PARTICULARES, TUTORÍAS TÉCNICAS ONLINE LLAMA O ENVÍA WHATSAPP: 689 45 44 70

**Laboring; por tanto, aquí también es posible utilizar en su encontrar el parte un electron de la parte de la p** CALL OR WHATSAPP:689 45 44 70

www.cartagena99.com no se hace responsable de la información contenida en el presente documento en virtud al Artículo 17.1 de la Ley de Servicios de la Sociedad de la Información y de Comercio Electrónico, de 11 de julio de 2002. Si la información contenida en el documento es ilícita o lesiona bienes o derechos de un tercero háganoslo saber y será retirada.

### **5.2.2 INTEGRALES TRIPLES EN COORDENADAS ESFÉRICAS**

Recordemos que las transformaciones en coordenadas esféricas son:

$$
\begin{cases}\n x = \rho \text{ sen}\phi \cos \theta \\
y = \rho \text{ sen}\phi \text{ sen}\theta \\
z = \rho \cos \phi\n\end{cases}
$$

Análogamente a integrales dobles, ahora una integral triple en condiciones especiales puede ser expresada de la siguiente forma:

$$
\iiint\limits_{Q} f(x, y, z)dV = \iiint\limits_{Q'} f(\rho, \theta, \phi) \left| \frac{\partial(x, y, z)}{\partial(\rho, \theta, \phi)} \right| d\rho d\theta d\phi
$$

Hallemos el Jacobiano:

 $\sim 10$ 

$$
\frac{\partial(x, y, z)}{\partial(\rho, \theta, \phi)} = \begin{vmatrix} x_{\rho} & y_{\rho} & z_{\rho} \\ x_{\theta} & y_{\theta} & z_{\theta} \\ x_{\phi} & y_{\phi} & z_{\phi} \end{vmatrix}
$$
  
\n= 
$$
\begin{vmatrix} send\cos\theta & send\cos\theta
$$
  
\n= 
$$
\begin{vmatrix} -\rho send\cos\theta & \rho send\cos\theta
$$
  
\n= 
$$
\begin{vmatrix} \rho \cos\phi \cos\theta & \rho \cos\phi \sin\theta & -\rho send\rho \end{vmatrix}
$$
  
\n= 
$$
\begin{vmatrix} \rho send\sin\phi \cos\phi \cos\phi & \rho send\sin\phi
$$
  
\n= 
$$
\begin{vmatrix} -\rho^2 send\cos^2\phi \sin^2\theta + \cos^2\theta \end{vmatrix} - \rho^2 send\cos\phi \cos^2\theta
$$
  
\n= 
$$
-\rho^2 send\cos^2\phi - \rho^2 send\sin\phi
$$
  
\n= 
$$
-\rho^2 send\cos^2\phi - \rho^2 send\phi
$$
  
\n= 
$$
-\rho^2 send\cos^2\phi + send\phi
$$
  
\n= 
$$
-\rho^2 send\phi
$$
  
\n= 
$$
-\rho^2 send\phi
$$

Por tanto:

$$
\left|\frac{\partial(x,y,z)}{\partial(\rho,\theta,\phi)}\right| = \rho^2 \text{sen}\phi
$$

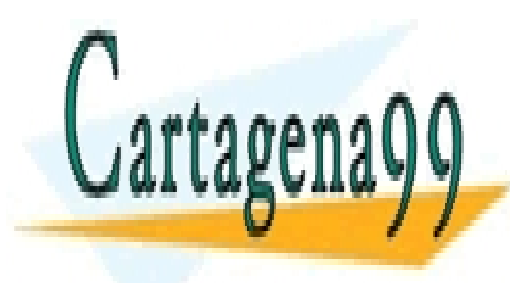

<mark>CLASES PARTICULARES, TUTORÍAS TÉCNICAS ONLINE</mark> **Calcular el volumen de la esfera** 2 22 2 *x* + *yza* + = **empleando coordenadas**  LLAMA O ENVÍA WHATSAPP: 689 45 44 70 - - -

**ONLINE PRIVATE LESSONS FOR SCIENCE STUDENTS** CALL OR WHATSAPP:689 45 44 70

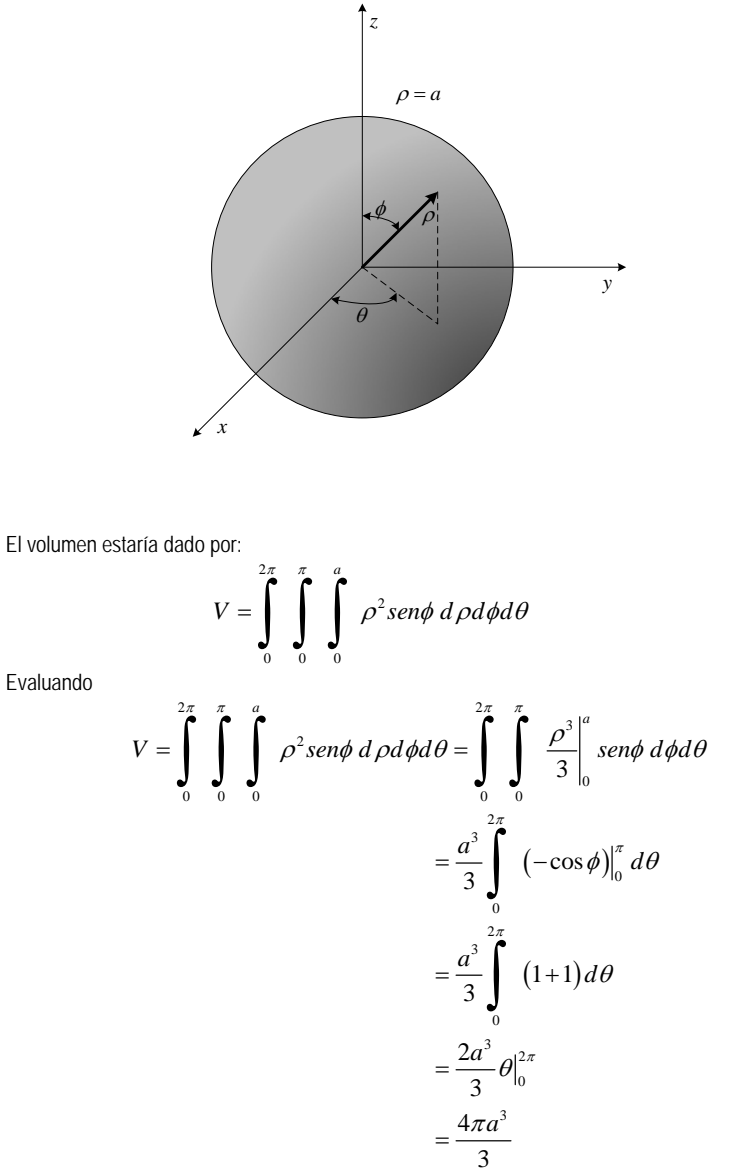

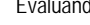

### *Ejemplo 2*

**Hallar el volumen de la porción del cono**  $z^2 = x^2 + y^2$ , limitada superiormente

**por la esfera**  $x^2 + y^2 + z^2 = a^2$ .

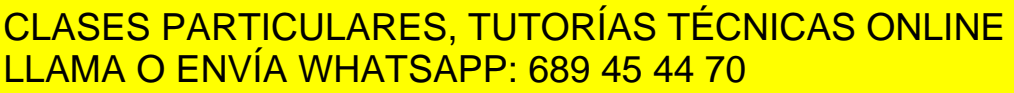

ONLINE PRIVATE LESSONS FOR SCIENCE STUDENTS CALL OR WHATSAPP:689 45 44 70

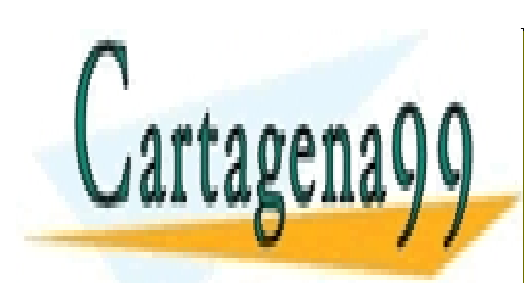

www.cartagena99.com  $200$ e hace responsable de la información contenida en el presente documento en virtud al Artículo 17.1 de la Ley de Servicios de la Sociedad de la Información y de Comercio Electrónico, de 11 de julio de 2002. Si la información contenida en el documento es ilícita o lesiona bienes o derechos de un tercero háganoslo saber y será retirada.

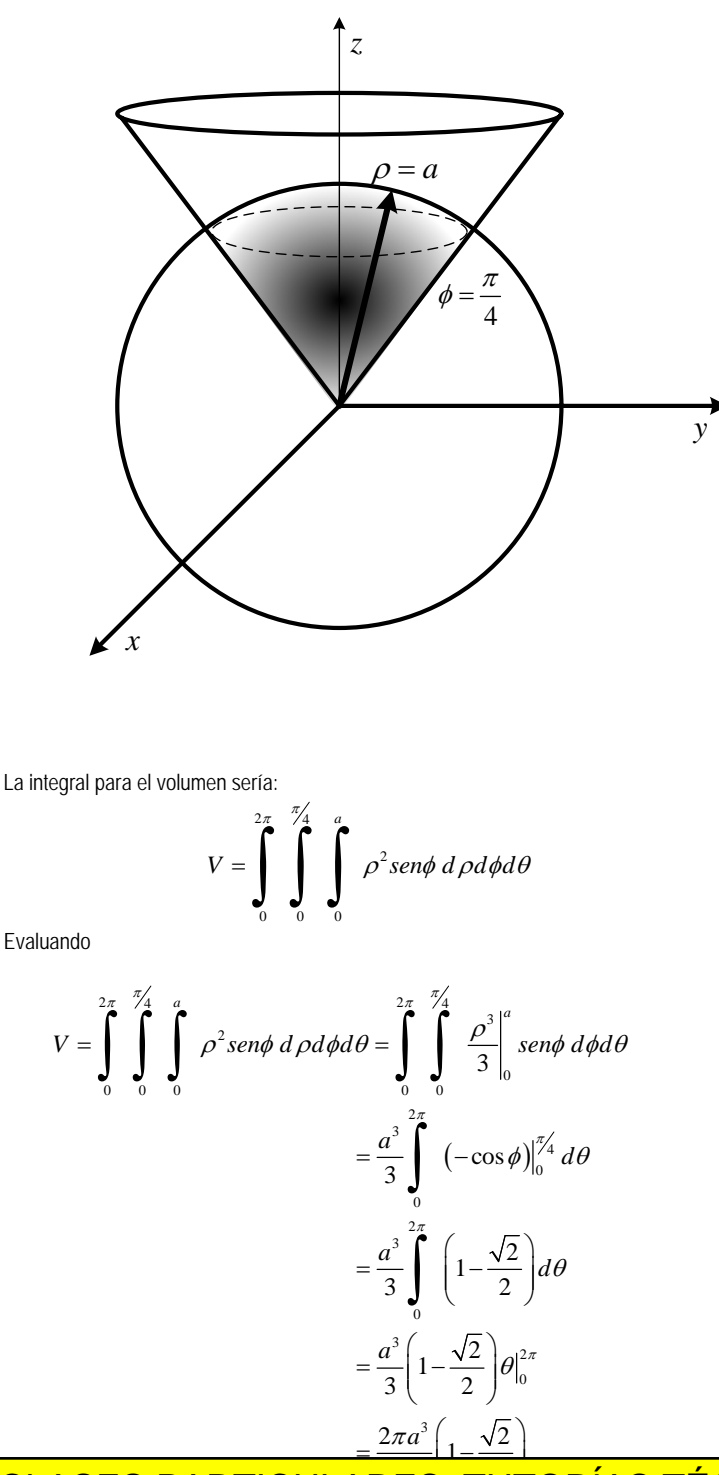

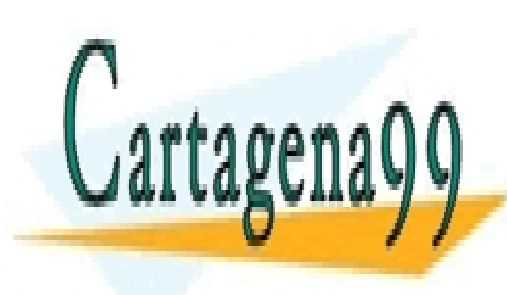

CLASES PARTICULARES, TUTORÍAS TÉCNICAS ONLINE LLAMA O ENVÍA WHATSAPP: 689 45 44 70

ONLINE PRIVATE LESSONS FOR SCIENCE STUDENTS CALL OR WHATSAPP:689 45 44 70

www.cartagena99.com no se hace responsable de la información contenida en el presente documento en vi $\hat{\mathfrak{u}}_0^01$ al Artículo 17.1 de la Ley de Servicios de la Sociedad de la Información y de Comercio Electrónico, de 11 de julio de 2002. Si la información contenida en el documento es ilícita o lesiona bienes o derechos de un tercero háganoslo saber y será retirada.

#### *Ejercicios Propuestos 5.6*

- 1. Determine el volumen del sólido limitado en su parte superior por la esfera  $x^2 + y^2 + z^2 = 9$  y en su parte inferior por el cono  $x^2 + y^2 = 2z^2$ ; considere  $z \ge 0$ .
- 2. Hallar el volumen total del espacio comprendido entre el cilindro  $x^2 + y^2 = a^2$  y el hiperboloide  $x^2 + y^2 - z^2 = -a^2$
- 3. Calcular el volumen del sólido limitado por los tres planos coordenados, la superficie  $z = x^2 + y^2$ ; y el plano  $x + y = 1$
- 4. Calcular el volumen del sólido limitado por la esfera  $x^2 + y^2 + z^2 = a^2$  y el cono  $z^{2} = x^{2} + y^{2}$  ;  $z \ge 0$
- 5. Calcular el volumen del sólido limitado superiormente por la esfera  $x^2 + y^2 + z^2 = 4z$ e inferiormente por el cono  $x^2 + y^2 = z^2$ . **Resp.**  $8\pi$
- 6. Calcular el volumen del sólido limitado por las superficies:  $x^{2} + y^{2} = 2z$  ;  $x^{2} + y^{2} - z^{2} = 1$  ;y  $z = 0$
- 7. Utilizando una transformación adecuada, hallar el volumen del cuerpo limitado por el

$$
\text{elipsoide } \frac{x^2}{9} + \frac{y^2}{4} + \frac{z^2}{25} = 2 \qquad \text{y el cono } \frac{x^2}{9} + \frac{y^2}{4} - \frac{z^2}{25} = 0
$$

8. Sea un campo escalar  $f(x, y, z)$  definido sobre una región  $Q \subseteq R^3$ , se define el valor medio de *f* por:  $f_{med} = \frac{1}{V(Q)} \iiint_{Q} f(x, y, z)$  $f_{med} = \frac{1}{V(Q)} \iiint f(x, y, z) dV$  , donde V(Q) es el volumen de Q.

Encontrar el valor medio de  $f(x, y, z) = xyz$  sobre el cubo de lado "L" que se encuentra en el primer octante con vértice en el origen y aristas paralelas a los ejes coordenados

#### *Misceláneos*

Califique como verdaderas o falsas lasa siguientes proposiciones:

a) 
$$
\int_{1}^{e} \int_{-\ln x}^{\ln x} f(x, y) dy dx = \int_{e^{y}}^{1} \int_{e^{y}}^{e} f(x, y) dx dy + \int_{-1}^{0} \int_{e^{y}}^{e} f(x, y) dx dy
$$
  
b) 
$$
\int_{-1}^{1} \int_{|x|-1}^{1-x^{2}} (x^{2} + 3y) dy dx = 2 \int_{0}^{1} \int_{x-1}^{1-x^{2}} (x^{2} + 3y) dy dx
$$

c) El valor promedio de la función  $f(x, y) = xy$  en la región  $[0,1] \times [1,3]$  es igual a 1.

d) 
$$
\int_{0}^{1} \int_{1-(x-1)^2}^{1} f(x,y) dy dx = \int_{0}^{1} \int_{0}^{1+\sqrt{1-y}} f(x,y) dx dy
$$

- - -

CLASES PARTICULARES, TUTORIAS TECI<br>LLAMA O ENVÍA WHATSAPP: 689 45 44 70 **CLASES PARTICULARES, TUTORÍAS TÉCNICAS ONLINE** 

**ONLINE PRIVATE LESSONS FOR SCIENCE STUDENTS** b) *x y* 2*x* <sup>2</sup> <sup>2</sup> + = ; *x y* 4*x* <sup>2</sup> <sup>2</sup> + = ; *y* = *x* ; *y* = 0 CALL OR WHATSAPP:689 45 44 70

Cartagena

3. Calculate la integrales doble sobre la región 
$$
R
$$
  $\int_{R} \int \frac{y}{1+x^2}$ ,  $R = \begin{cases} y=0 \\ y=\sqrt{x} \\ x=4 \end{cases}$   
\n4. Calculate  $\int_{0}^{2} \int_{y^2}^{4} \sqrt{x} \operatorname{sen} x \, dx \, dy$   
\n5. Calculate  $\int_{0}^{2} \int_{x}^{2} x\sqrt{1+y^3} \, dy \, dx$   
\n6. Evaluate  $\int_{R} e^{\frac{y}{x}} \, dx$  and  $R$  is a region limitada nor  $y = x^2$ ,  $y = x$ ,  $x = 1$ ,  $x = 2$ .

- 7. Suponga que el triángulo *R* con vértices (0,0) , (0,10) y (10,0) representa la región situada dentro del límite de cierta región de la provincia de Manabí. Después de una tormenta de invierno, la profundidad del agua en el punto  $(x, y)$  de  $R$  era  $f(x, y) = \frac{1}{500} e^{-\frac{y}{\sqrt{100}}} e^{-\frac{y}{\sqrt{50}}}$  cm. Suponiendo que *x* e *y* se miden en centímetros HALLE una expresión para establecer la profundidad media del agua en la región.
- 8. Para las integrales dadas, calcular el valor de la integral, dibujar la región de integración, cambiar el orden de integración y calcular el valor de la nueva integral.

a) 
$$
\int_{0}^{1} \int_{\sqrt{1-y^2}}^{1} (x^2 y + y) dxdy
$$
  
\nb) 
$$
\int_{0}^{a} \int_{z}^{a} \frac{a dx dz}{\sqrt{a^2 - x^2}}
$$
  
\nc) 
$$
\int_{0}^{1} \int_{x}^{\sqrt{x}} (y + y^3) dy dx
$$
  
\nd) 
$$
\int_{0}^{\pi} \int_{0}^{1 + \cos x} y^2 \sec x dy dx
$$
  
\ne) 
$$
\int_{1}^{\ln 8} \int_{0}^{\ln y} e^{x+y} dx dy
$$

9. Evaluar *R xdA* ∶ si R es un triángulo con vértices los puntos (2,3) ; (7,2) ; (4,5). 10. Calcular  $\int\int\int xydA$  donde D es la región comprendida entre la elipse  $x^2 + 2y^2 = 1$  y la

circunferencia  $x^2 + y^2 = 1$  en el primer cuadrante.

*D*

**CLASE** *xydA* donde D es el cuadrado con vértices (0,0); (1,1); (2,0); (1,-1). *x y* dix *y x i n i x* i *x* i *x* i *x* i *x* i *x* i *x* i *x* i *x* i *x* i *x* i *x*</u> CLASES PARTICULARES, TUTORÍAS TÉCNICAS ONLINE LLAMA O ENVÍA WHATSAPP: 689 45 44 70 - - -

ONLINE PRIVATE LESSONS FOR SCIENCE STUDENTS CALL OR WHATSAPP:689 45 44 70

**Cartagena** 

13. Calculator 
$$
\iint_{R} (x^{2} + 2y^{2}) dA
$$
; R es la región acotada por las gráficas  $xy = 1$ ;  $xy = 2$ ;  
 $y = x$ ;  $y = 2x$ . Utilizando la transformación: 
$$
\frac{x}{y} = \frac{u}{v}
$$

$$
y = v
$$

- 14. Encuentre el área de la superficie del paraboloide hiperbólico  $z = y^2 x^2$  comprendida entre los cilindros  $x^2 + y^2 = 1$  y  $x^2 + y^2 = 4$ .
- 15. Determine el volumen del sólido comprendido entre las esferas  $S_1 : x^2 + (y-1)^2 + z^2 = 4$  y

$$
S_2
$$
:  $x^2 + (y+1)^2 + z^2 = 4$ . **Resp.**  $10\frac{\pi}{3}$ 

16. Determine el área de la superficie de la esfera  $x^2 + y^2 + z^2 = R^2$  que se encuentra en el interior del cilindro  $x^2 + y^2 = a^2$ . Considere  $z \ge 0$ 

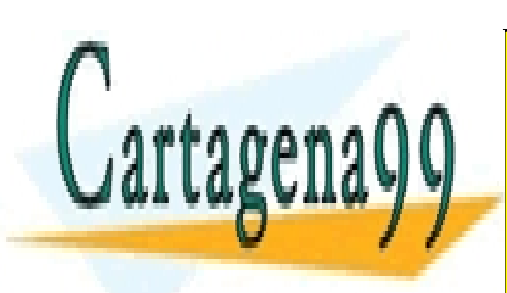

CLASES PARTICULARES, TUTORÍAS TÉCNICAS ONLINE LLAMA O ENVÍA WHATSAPP: 689 45 44 70

ONLINE PRIVATE LESSONS FOR SCIENCE STUDENTS CALL OR WHATSAPP:689 45 44 70

www.cartagena99.com no se hace responsable de la información contenida en el presente documento en virtud al Artículo 17.1 de la Ley de Servicios de la Sociedad de la Información y de Comercio Electrónico, de 11 de julio de 2002. Si la información contenida en el documento es ilícita o lesiona bienes o derechos de un tercero háganoslo saber y será retirada.